### 9ФЕДЕРАЛЬНОЕ АГЕНТСТВО ЖЕЛЕЗНОДОРОЖНОГО ТРАНСПОРТА

Федеральное государственное бюджетное образовательное учреждение высшего образования «Иркутский государственный университет путей сообщения» **Красноярский институт железнодорожного транспорта**  – филиал Федерального государственного бюджетного образовательного учреждения высшего образования «Иркутский государственный университет путей сообщения»

(КрИЖТ ИрГУПС)

УТВЕРЖДЕНА

# приказом ректора от «31» мая 2024 г. № 425-1

# **Б1.О.03 Иностранный язык**

# рабочая программа дисциплины

Специальность – 23.05.06 Строительство железных дорог, мостов и транспортных туннелей Специализация – Строительство магистральных железных дорог Квалификация выпускника – инженер путей сообщения Форма и срок обучения – очная форма, 5 лет обучения; заочная форма, 6 лет обучения Кафедра-разработчик программы – Управление персоналом

Общая трудоемкость в з.е. – 8 Часов по учебному плану – 324 Формы промежуточной аттестации в семестрах/на курсах очная форма обучения: зачет 1,3, экзамен 2 заочная форма обучения: зачет 1,1, экзамен 2

> Семестр 1 2 3 **Итого** Число недель в семестре Вид занятий Часов по УП Часов по УП Часов по УП **Часов по УП Аудиторная контактная работа по видам учебных занятий 34 51 51 136**  – практические (семинарские) <sup>34</sup> 51 51 51 536 **Самостоятельная работа 38 21 57 116 Экзамен 36 36 Итого 72 108 108 288**

#### **Очная форма обучения Распределение часов дисциплины по семестрам**

#### **Заочная форма обучения Распределение часов дисциплины по курсам**

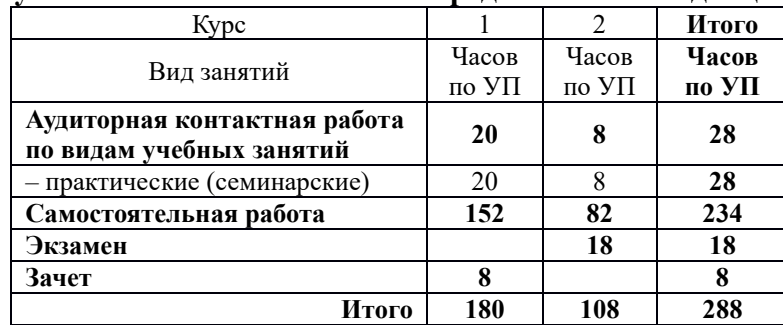

УП – учебный план.

# КРАСНОЯРСК

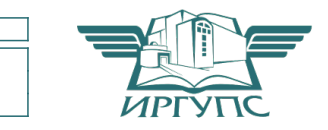

Электронный документ выгружен из ЕИС ФГБОУ ВО ИрГУПС и соответствует оригиналу Подписант ФГБОУ ВО ИрГУПС Трофимов Ю.А. 00920FD815CE68F8C4CA795540563D259C с 07.02.2024 05:46 по 02.05.2025 05:46 GMT+03:00 Подпись соответствует файлу документа

Рабочая программа дисциплины разработана в соответствии с федеральным государственным образовательным стандартом высшего образования – специалитет по специальности 23.05.06 Строительство железных дорог, мостов и транспортных туннелей, утверждённым приказом Минобрнауки России от 27.03.2018 г. № 218.

Программу составил(и):

канд. пед. наук, доцент Гаринова

Рабочая программа рассмотрена и одобрена для использования в учебном процессе на заседании кафедры «Управление персоналом», протокол от «18» апреля 2024 г. № 9.

Зав. кафедрой, канд. техн. наук, доцент В.О. Колмаков

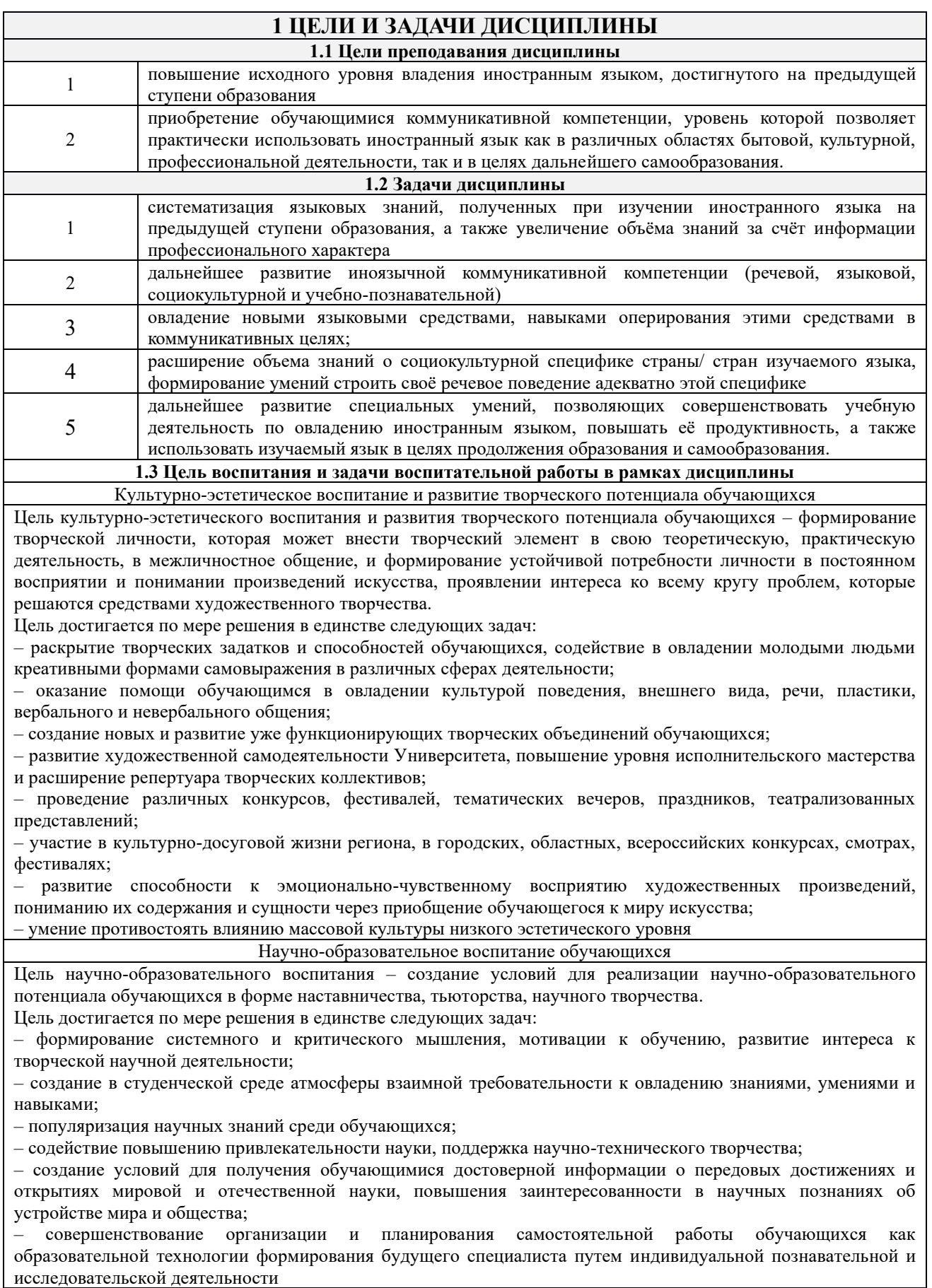

# **2 МЕСТО ДИСЦИПЛИНЫ В СТРУКТУРЕ ОПОП**

**2.1 Требования к предварительной подготовке обучающегося**

Необходимыми условиями для освоения дисциплины «Иностранный язык» являются знания по дисциплине «Иностранный язык» в объёме школьной программы

#### **2.2 Дисциплины и практики, для которых изучение данной дисциплины необходимо как предшествующее**

1 Б1.0.06 Русский язык и деловые коммуникации<br>2 Б3.01(Л) Выполнение выпускной квалификаци

2 Б3.01(Д) Выполнение выпускной квалификационной работы

#### **3 ПЛАНИРУЕМЫЕ РЕЗУЛЬТАТЫ ОБУЧЕНИЯ ПО ДИСЦИПЛИНЕ, СООТНЕСЕННЫЕ С ТРЕБОВАНИЯМИ К РЕЗУЛЬТАТАМ ОСВОЕНИЯ ОБРАЗОВАТЕЛЬНОЙ ПРОГРАММЫ**

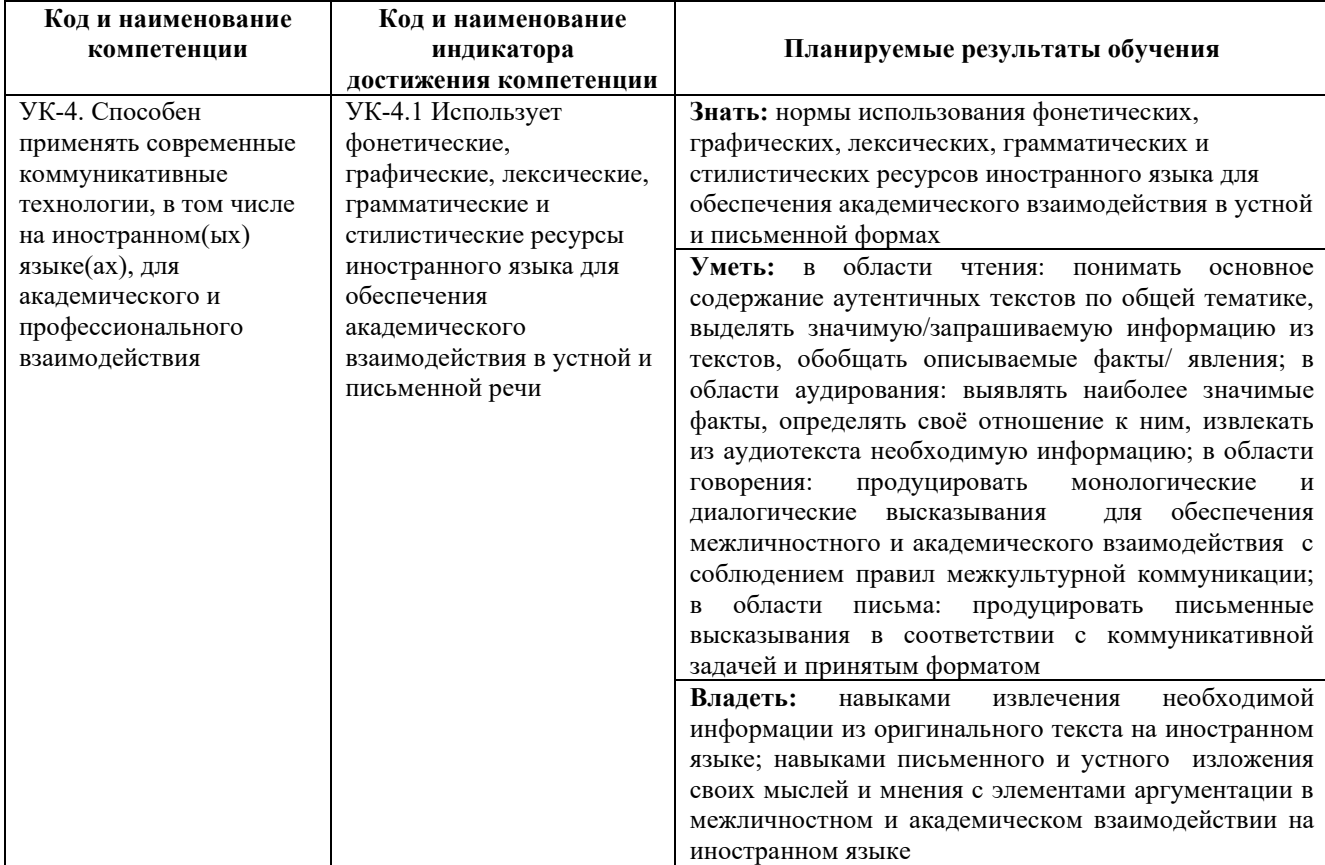

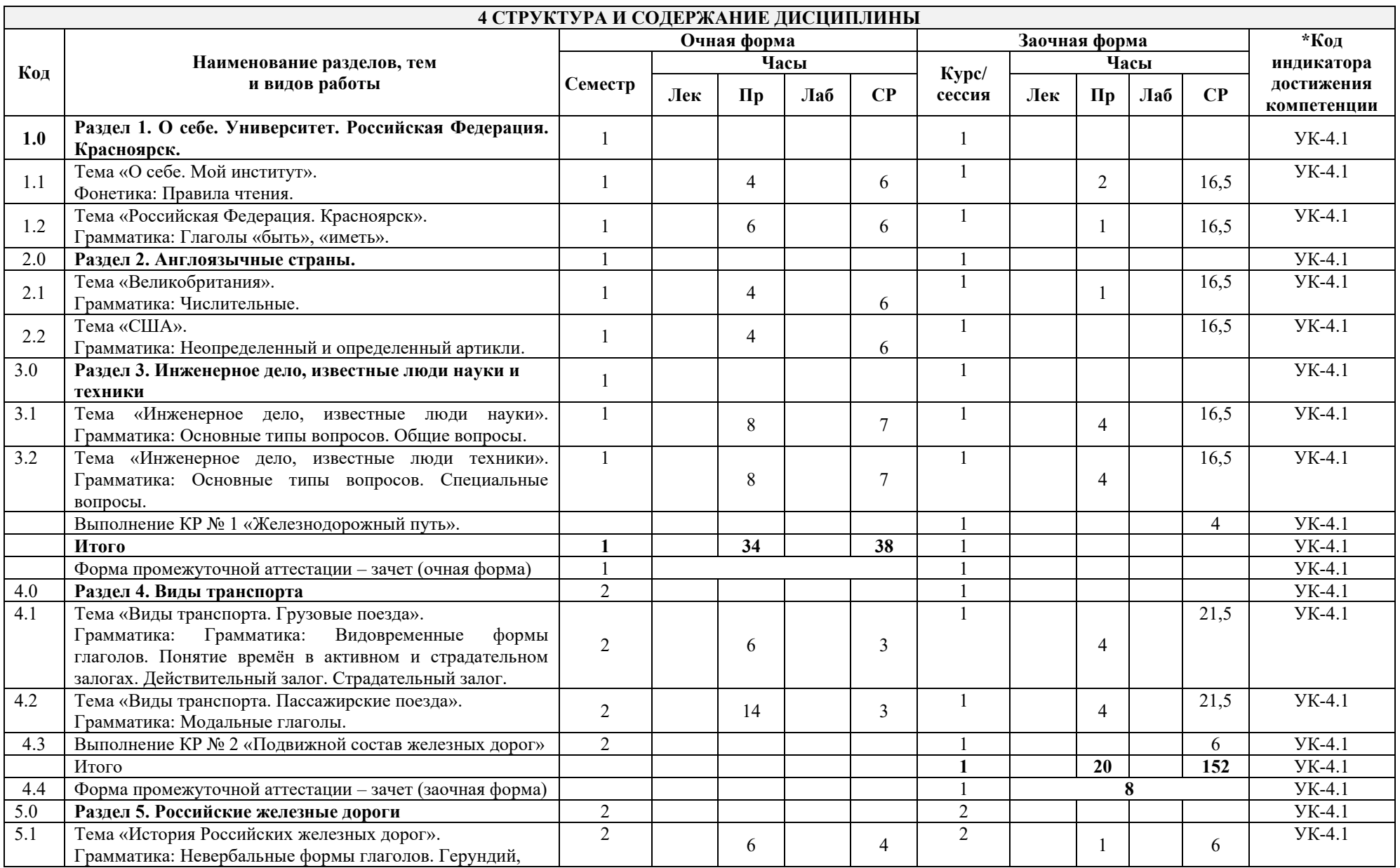

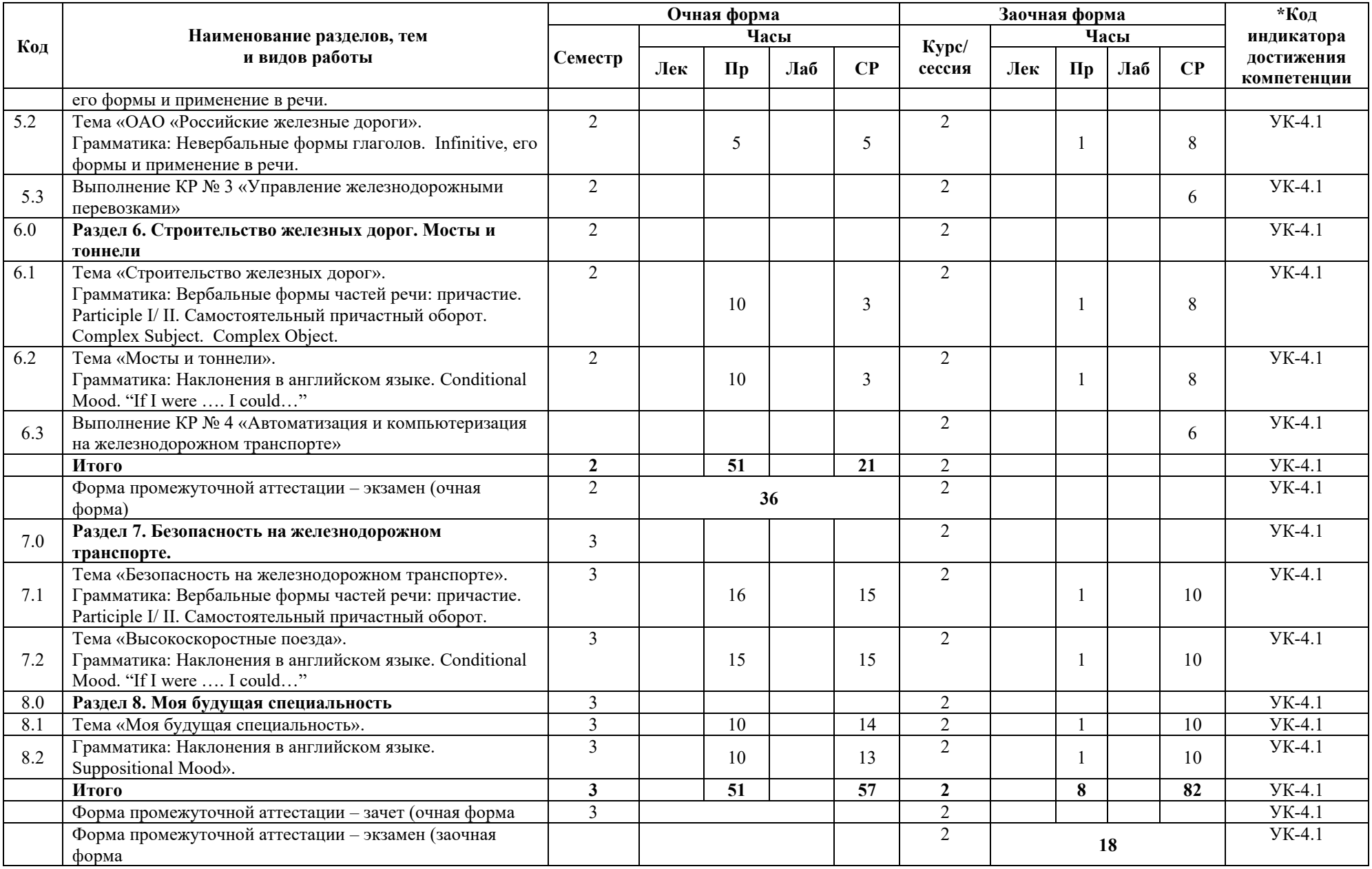

### **5 ФОНД ОЦЕНОЧНЫХ СРЕДСТВ ДЛЯ ПРОВЕДЕНИЯ ТЕКУЩЕГО КОНТРОЛЯ УСПЕВАЕМОСТИ И ПРОМЕЖУТОЧНОЙ АТТЕСТАЦИИ ОБУЧАЮЩИХСЯ ПО ДИСЦИПЛИНЕ**

Фонд оценочных средств для проведения текущего контроля успеваемости и промежуточной аттестации по дисциплине оформлен в виде приложения № 1 к рабочей программе дисциплины и размещен в электронной информационно-образовательной среде КрИЖТ ИрГУПС, доступной обучающемуся через его личный кабинет.

#### **6 УЧЕБНО-МЕТОДИЧЕСКОЕ И ИНФОРМАЦИОННОЕ ОБЕСПЕЧЕНИЕ ДИСЦИПЛИНЫ 6.1 Учебная литература 6.1.1 Основная литература** Авторы, составители Заглавие Издательство, год издания Кол-во экз. в библиотеке/ 100% онлайн 6.1.1.1 Т. Ю. Полякова [и др.] Английский язык для инженеров [Текст]: учеб. для ВУЗов. М : Высшая и высшая 145<br>школа, 2010 145 6.1.1.2 Л. В. Богданова, Н. О. Епихина Railway Construction [Электронный ресурс]: учебное пособие по дисциплине «Иностранный язык» для студентов очной и заочной форм обучения специальности 23.05.06 Строительство железных дорог, мостов и транспортных тоннелей специализация №1 Строительство магистральных железных дорог, специализация №2 Управление техническим состоянием железнодорожного пути [http://irbis.krsk.irgups.ru/web\\_ft/index.php?C21COM=S&S](http://irbis.krsk.irgups.ru/web_ft/index.php?C21COM=S&S21COLORTERMS=1&P21DBN=IBIS&I21DBN=IBIS_FULLTEXT&LNG=&Z21ID=DmitroV14&S21FMT=briefHTML_ft&USES21ALL=1&S21ALL=%3C%2E%3EI%3D811%2E111%2F%D0%91%2073%2D347102%3C%2E%3E&FT_PREFIX=KT=&SEARCH_STRING=&S21STN=1&S21REF=10&S21CNR=5&auto_open=4) [21COLORTERMS=1&P21DBN=IBIS&I21DBN=IBIS\\_FU](http://irbis.krsk.irgups.ru/web_ft/index.php?C21COM=S&S21COLORTERMS=1&P21DBN=IBIS&I21DBN=IBIS_FULLTEXT&LNG=&Z21ID=DmitroV14&S21FMT=briefHTML_ft&USES21ALL=1&S21ALL=%3C%2E%3EI%3D811%2E111%2F%D0%91%2073%2D347102%3C%2E%3E&FT_PREFIX=KT=&SEARCH_STRING=&S21STN=1&S21REF=10&S21CNR=5&auto_open=4) [LLTEXT&LNG=&Z21ID=DmitroV14&S21FMT=briefHT](http://irbis.krsk.irgups.ru/web_ft/index.php?C21COM=S&S21COLORTERMS=1&P21DBN=IBIS&I21DBN=IBIS_FULLTEXT&LNG=&Z21ID=DmitroV14&S21FMT=briefHTML_ft&USES21ALL=1&S21ALL=%3C%2E%3EI%3D811%2E111%2F%D0%91%2073%2D347102%3C%2E%3E&FT_PREFIX=KT=&SEARCH_STRING=&S21STN=1&S21REF=10&S21CNR=5&auto_open=4) [ML\\_ft&USES21ALL=1&S21ALL=%3C%2E%3EI%3D811](http://irbis.krsk.irgups.ru/web_ft/index.php?C21COM=S&S21COLORTERMS=1&P21DBN=IBIS&I21DBN=IBIS_FULLTEXT&LNG=&Z21ID=DmitroV14&S21FMT=briefHTML_ft&USES21ALL=1&S21ALL=%3C%2E%3EI%3D811%2E111%2F%D0%91%2073%2D347102%3C%2E%3E&FT_PREFIX=KT=&SEARCH_STRING=&S21STN=1&S21REF=10&S21CNR=5&auto_open=4) [%2E111%2F%D0%91%2073%2D347102%3C%2E%3E&F](http://irbis.krsk.irgups.ru/web_ft/index.php?C21COM=S&S21COLORTERMS=1&P21DBN=IBIS&I21DBN=IBIS_FULLTEXT&LNG=&Z21ID=DmitroV14&S21FMT=briefHTML_ft&USES21ALL=1&S21ALL=%3C%2E%3EI%3D811%2E111%2F%D0%91%2073%2D347102%3C%2E%3E&FT_PREFIX=KT=&SEARCH_STRING=&S21STN=1&S21REF=10&S21CNR=5&auto_open=4) [T\\_PREFIX=KT=&SEARCH\\_STRING=&S21STN=1&S21](http://irbis.krsk.irgups.ru/web_ft/index.php?C21COM=S&S21COLORTERMS=1&P21DBN=IBIS&I21DBN=IBIS_FULLTEXT&LNG=&Z21ID=DmitroV14&S21FMT=briefHTML_ft&USES21ALL=1&S21ALL=%3C%2E%3EI%3D811%2E111%2F%D0%91%2073%2D347102%3C%2E%3E&FT_PREFIX=KT=&SEARCH_STRING=&S21STN=1&S21REF=10&S21CNR=5&auto_open=4) REF=10&S21CNR=5&auto\_open=4 Красноярск: КрИЖТ ИрГУПС, 2018 100 % online 6.1.1.3  $\overline{C}$  П Буковский. Е. В. Сачкова Английский язык для железнодорожного транспорта [Эл ектронный ресурс]: учебник для вузов <https://e.lanbook.com/book/135319> Москва: Флинта, 2019 100 % online **6.1.2 Дополнительная литература**

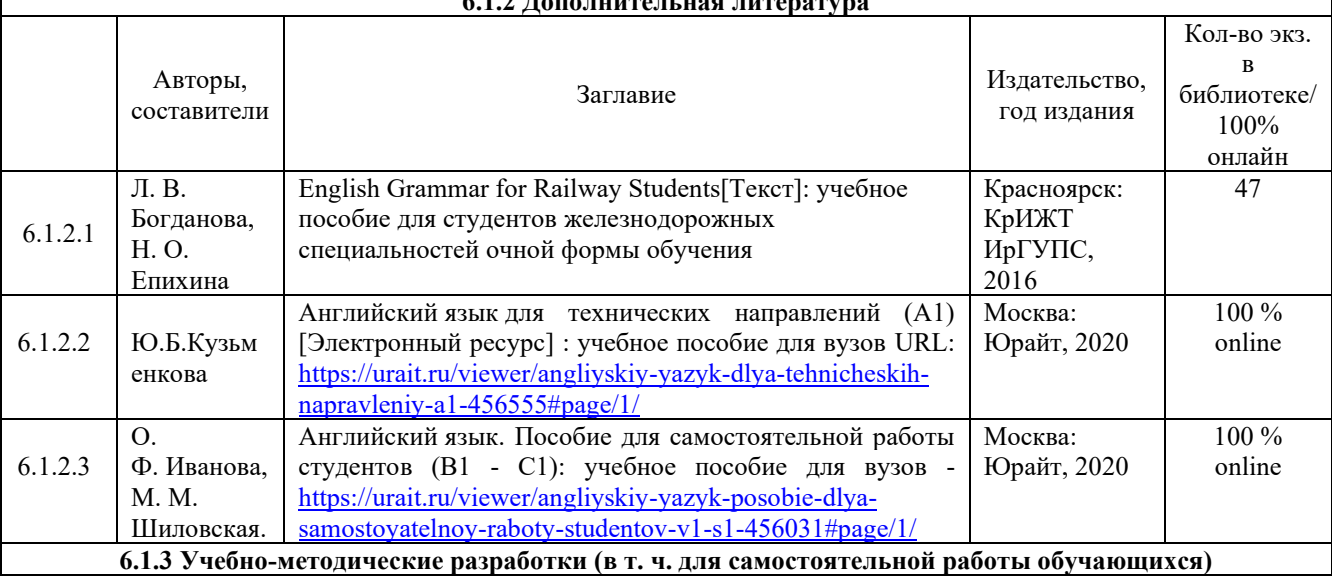

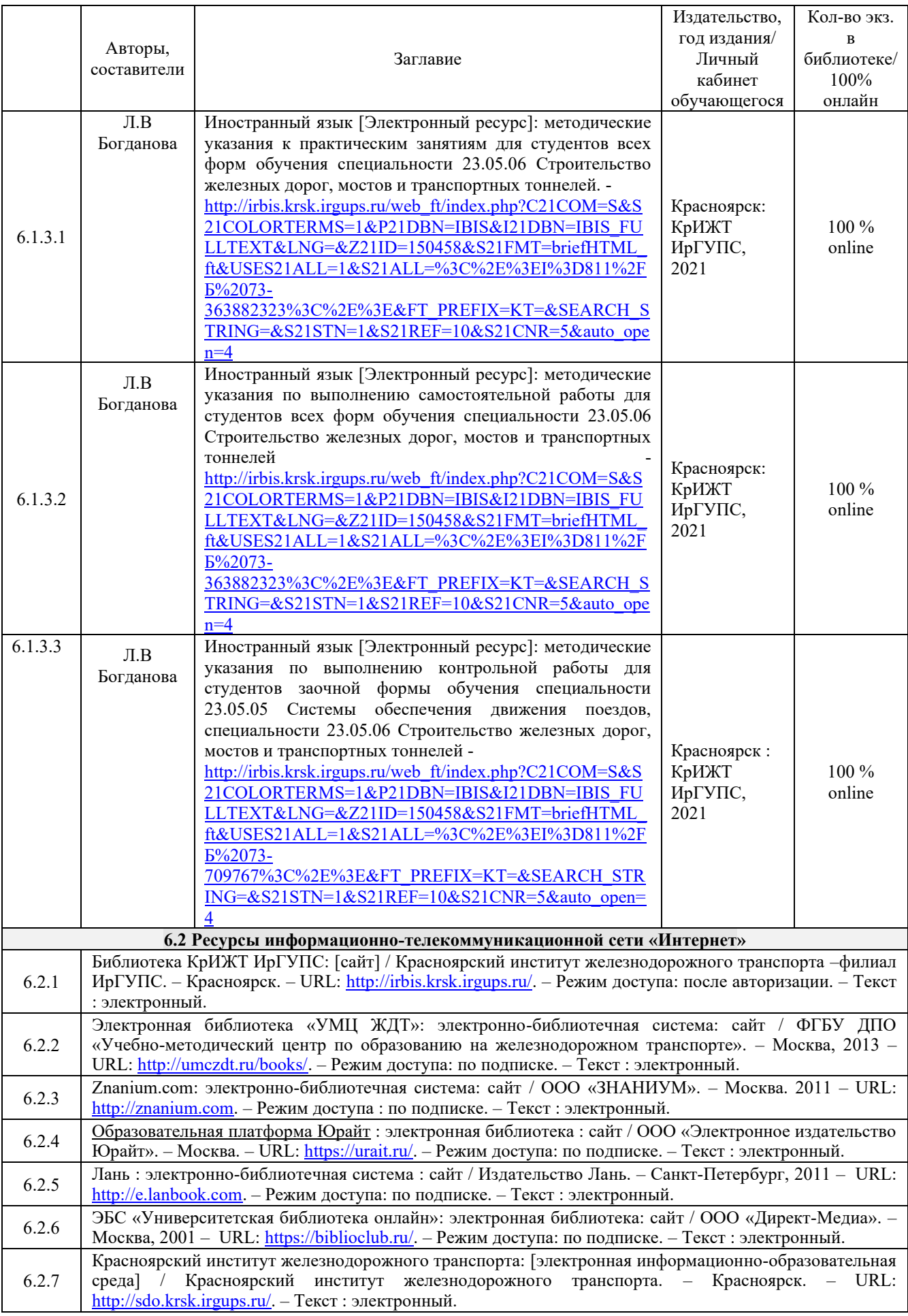

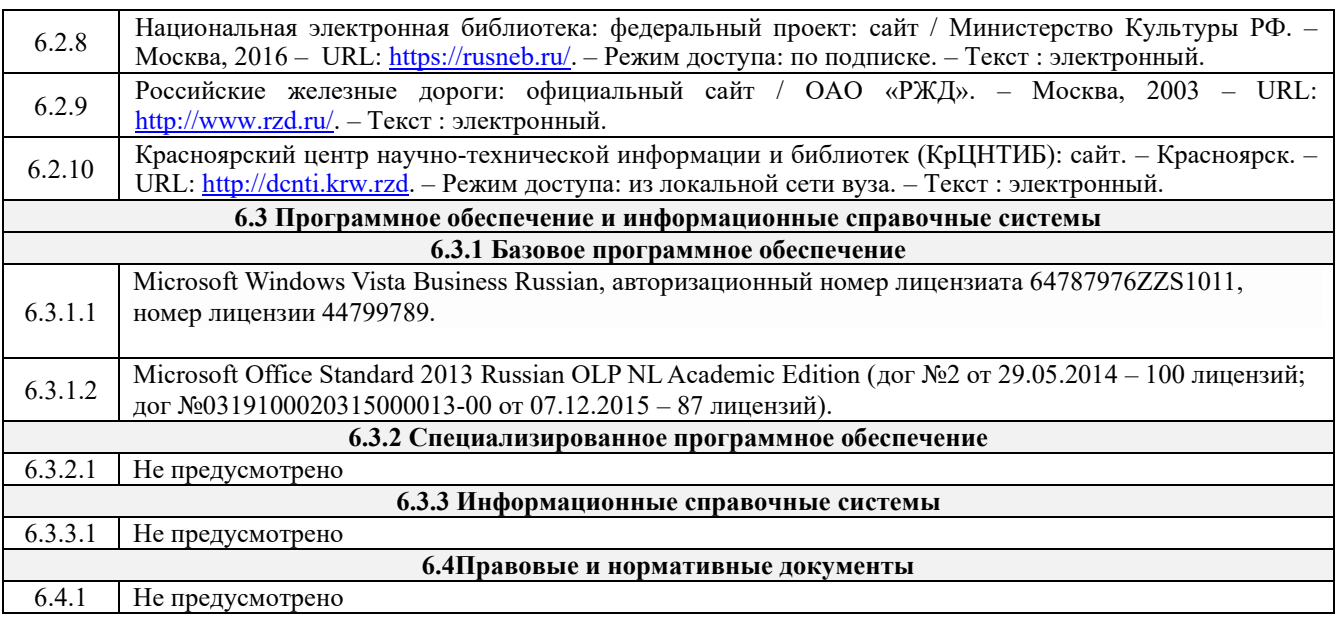

## **7 ОПИСАНИЕ МАТЕРИАЛЬНО-ТЕХНИЧЕСКОЙ БАЗЫ, НЕОБХОДИМОЙ ДЛЯ ОСУЩЕСТВЛЕНИЯ УЧЕБНОГО ПРОЦЕССА ПО ДИСЦИПЛИНЕ**

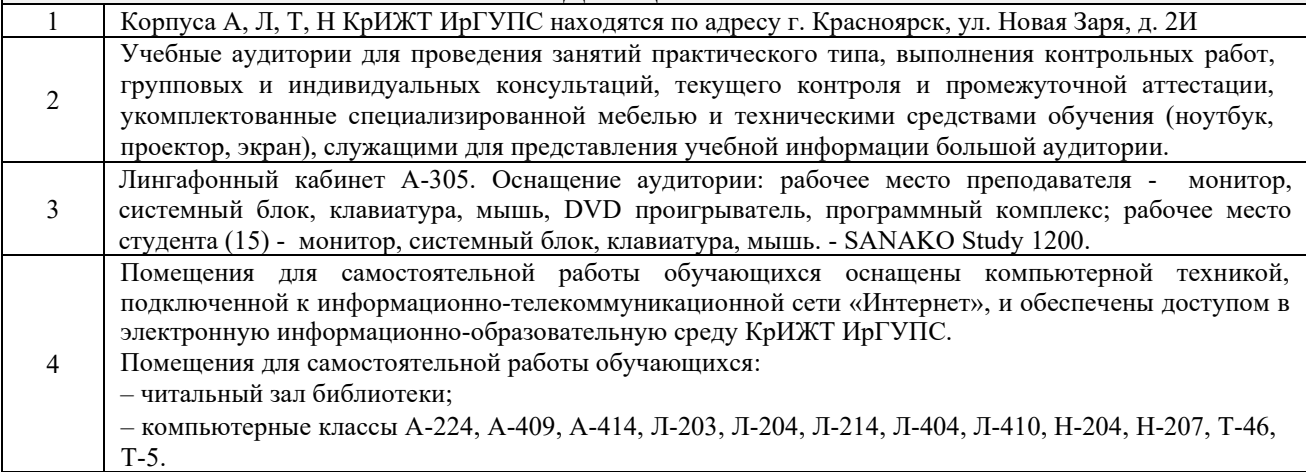

Г

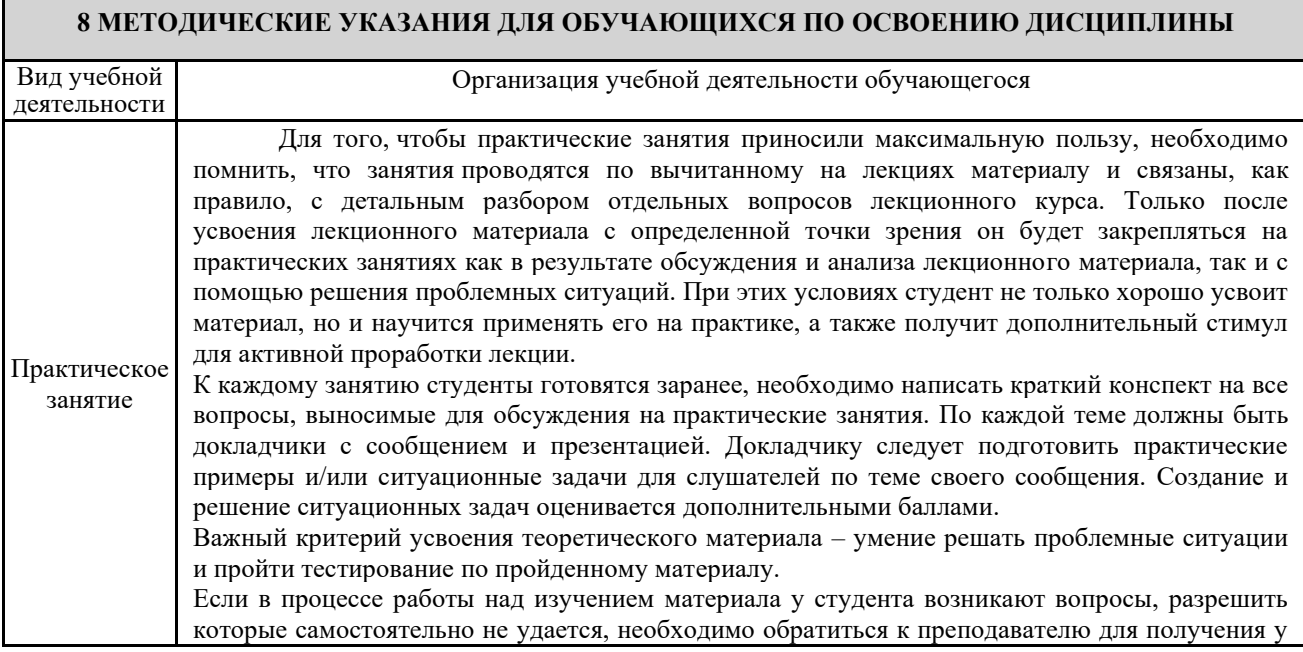

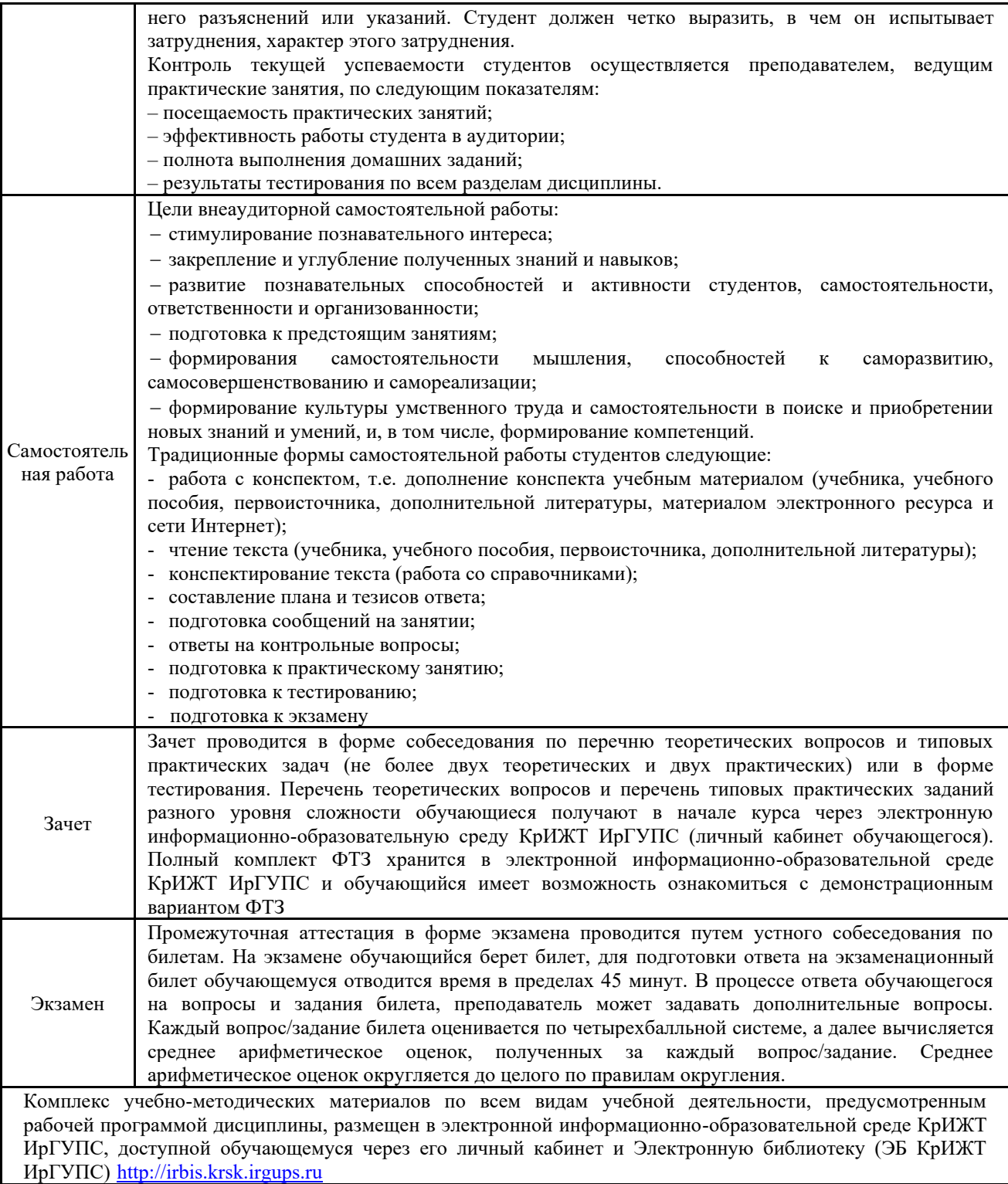

**Приложение № 1 к рабочей программе дисциплины Б1.О.03 Иностранный язык**

# **ФОНД ОЦЕНОЧНЫХ СРЕДСТВ для проведения текущего контроля успеваемости и промежуточной аттестации по дисциплине Б1.О.03 Иностранный язык**

### **1. Общие положения**

Фонд оценочных средств является составной частью нормативно-методического обеспечения системы оценки качества освоения обучающимися образовательной программы.

Фонды оценочных средств предназначены для использования обучающимися, преподавателями, администрацией Университета, а также сторонними образовательными организациями для оценивания качества освоения образовательной программы и уровня сформированности компетенций у обучающихся.

В соответствии с требованиями действующего законодательства в сфере образования, оценочные средства представляются в виде ФОС для проведения промежуточной аттестации обучающихся по дисциплине (модулю), практике. С учетом действующего в Университете Положения о формах, периодичности и порядке текущего контроля успеваемости и промежуточной аттестации обучающихся (высшее образование – бакалавриат, специалитет, магистратура), в состав ФОС для проведения промежуточной аттестации по дисциплине (модулю), практике включаются оценочные средства для проведения текущего контроля успеваемости обучающихся.

Задачами ФОС являются:

– оценка достижений обучающихся в процессе изучения дисциплины (модуля) или прохождения практики;

– обеспечение соответствия результатов обучения задачам будущей профессиональной деятельности через совершенствование традиционных и внедрение инновационных методов обучения в образовательный процесс;

– самоподготовка и самоконтроль обучающихся в процессе обучения.

Фонд оценочных средств сформирован на основе ключевых принципов оценивания: валидность, надежность, объективность, эффективность.

Для оценки уровня сформированности компетенций используется трехуровневая система:

– минимальный уровень освоения, обязательный для всех обучающихся по завершению освоения ОПОП; дает общее представление о виде деятельности, основных закономерностях функционирования объектов профессиональной деятельности, методов и алгоритмов решения практических задач;

базовый уровень освоения, превышение минимальных характеристик сформированности компетенций; позволяет решать типовые задачи, принимать профессиональные и управленческие решения по известным алгоритмам, правилам и методикам;

– высокий уровень освоения, максимально возможная выраженность характеристик компетенций; предполагает готовность решать практические задачи повышенной сложности, нетиповые задачи, принимать профессиональные и управленческие решения в условиях неполной определенности, при недостаточном документальном, нормативном и методическом обеспечении.

#### **2. Перечень компетенций, в формировании которых участвует дисциплина. Программа контрольно-оценочных мероприятий. Показатели оценивания компетенций, критерии оценки**

Дисциплина «Иностранный язык» участвует в формировании компетенций:

УК-4. Способен применять современные коммуникативные технологии, в том числе на иностранном (ых) языке (ах), для академического и профессионального взаимодействия.

#### **Программа контрольно-оценочных мероприятий - очная форма обучения**

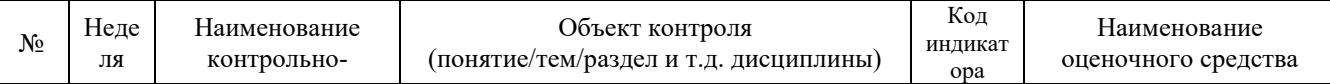

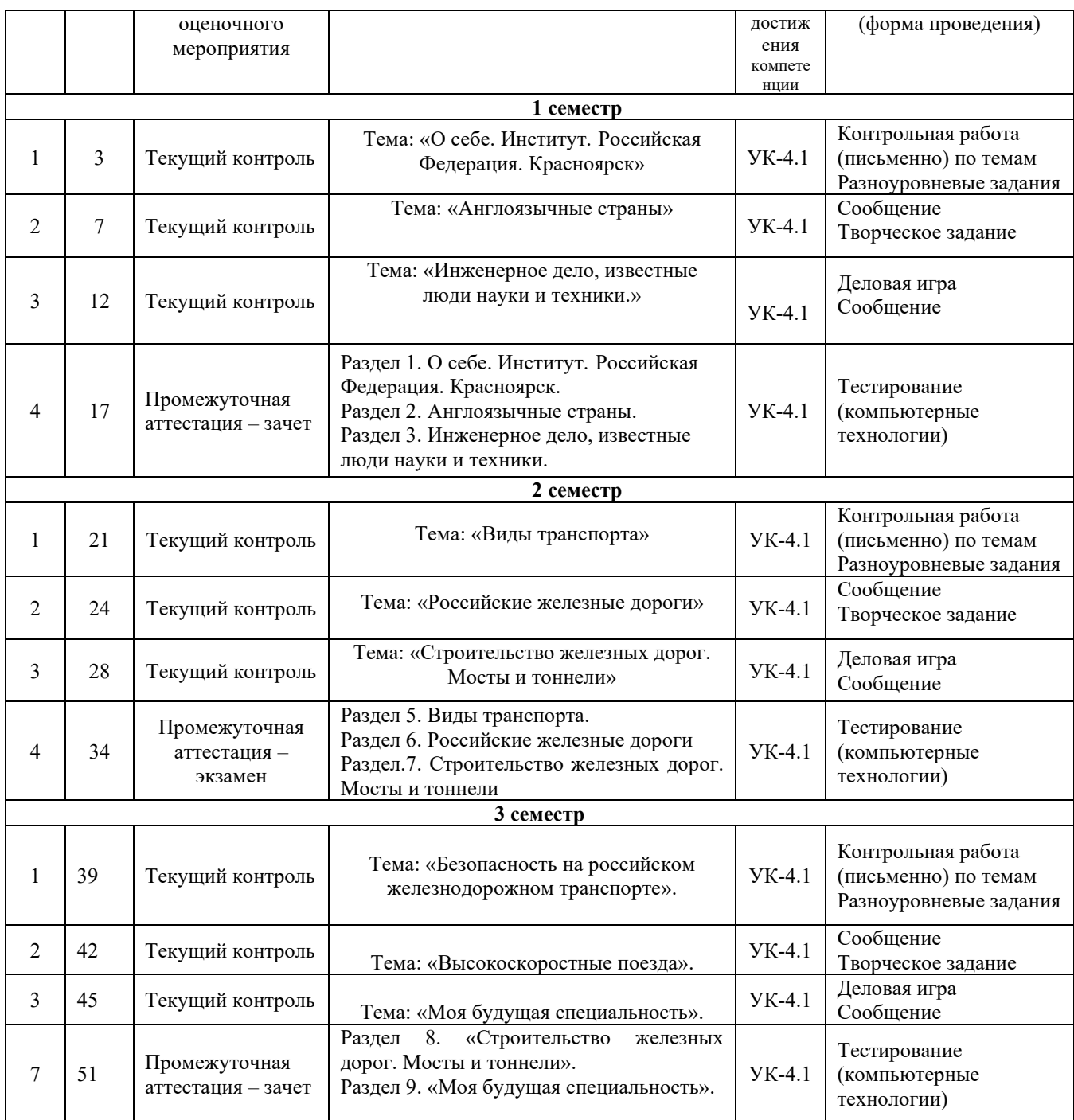

\*Форма проведения контрольно-оценочного мероприятия: устно, письменно, компьютерные технологии.

# **Программа контрольно-оценочных мероприятий - заочная форма обучения**

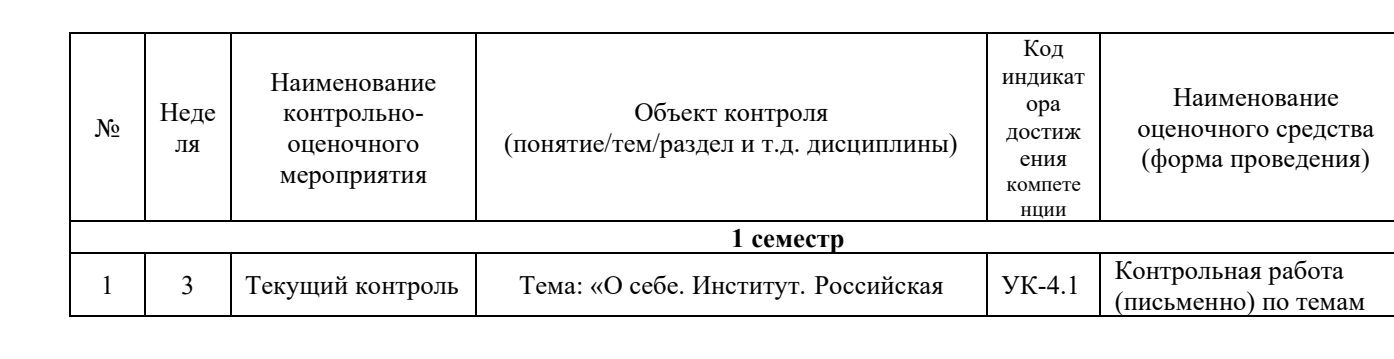

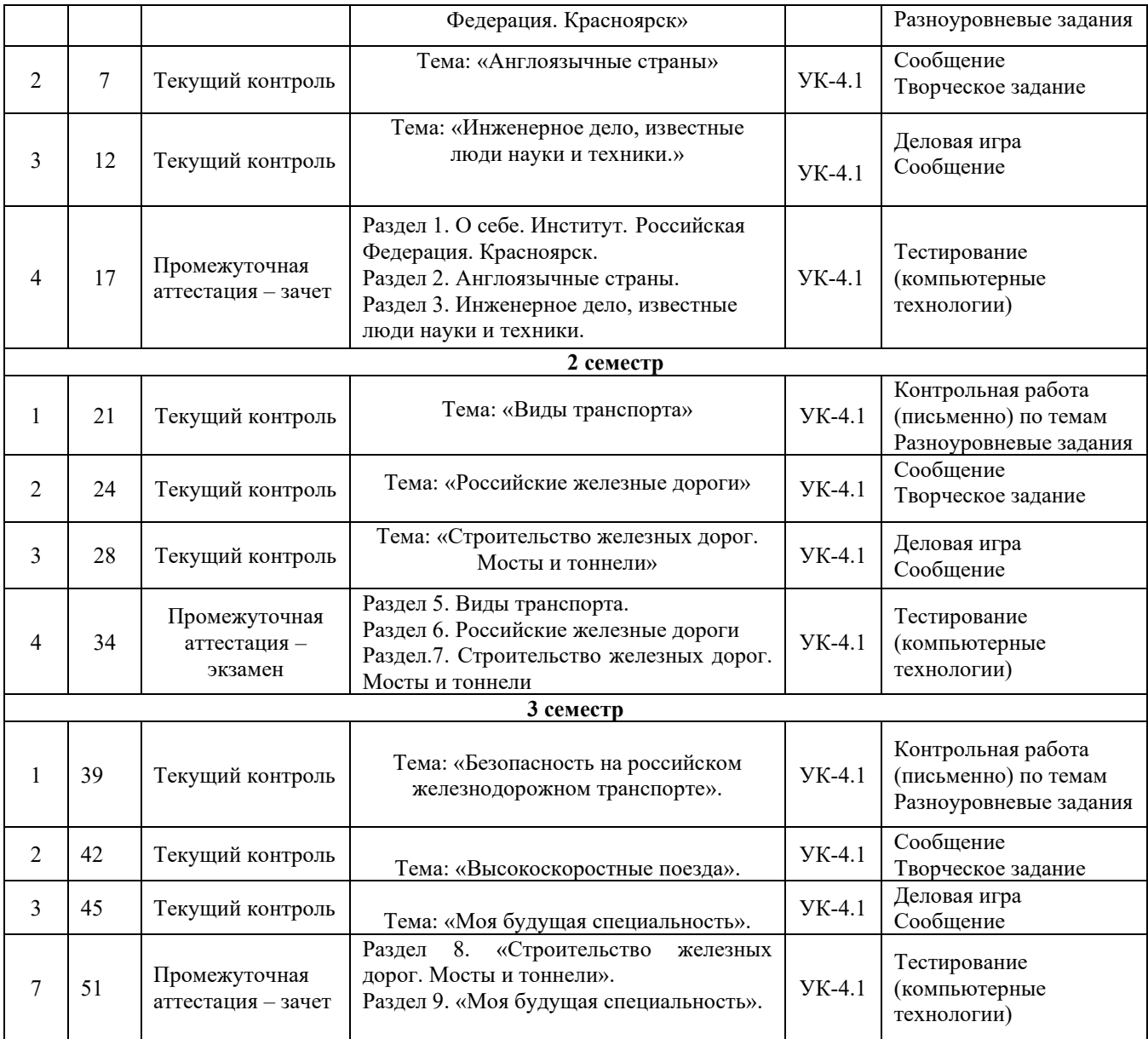

#### **Описание показателей и критериев оценивания компетенций. Описание шкал оценивания**

Контроль качества освоения дисциплины включает в себя текущий контроль успеваемости и промежуточную аттестацию. Текущий контроль успеваемости и промежуточная аттестация обучающихся проводятся в целях установления соответствия достижений обучающихся поэтапным требованиям образовательной программы к результатам обучения и формирования компетенций.

Текущий контроль успеваемости – основной вид систематической проверки знаний, умений, навыков обучающихся. Задача текущего контроля – оперативное и регулярное управление учебной деятельностью обучающихся на основе обратной связи и корректировки. Результаты оценивания учитываются в виде средней оценки при проведении промежуточной аттестации.

Для оценивания результатов обучения используется четырехбалльная шкала: «отлично», «хорошо», «удовлетворительно», «неудовлетворительно» и/или двухбалльная шкала: «зачтено», «не зачтено».

Перечень оценочных средств, используемых для оценивания компетенций на различных этапах их формирования, а также краткая характеристика этих средств приведены в таблице:

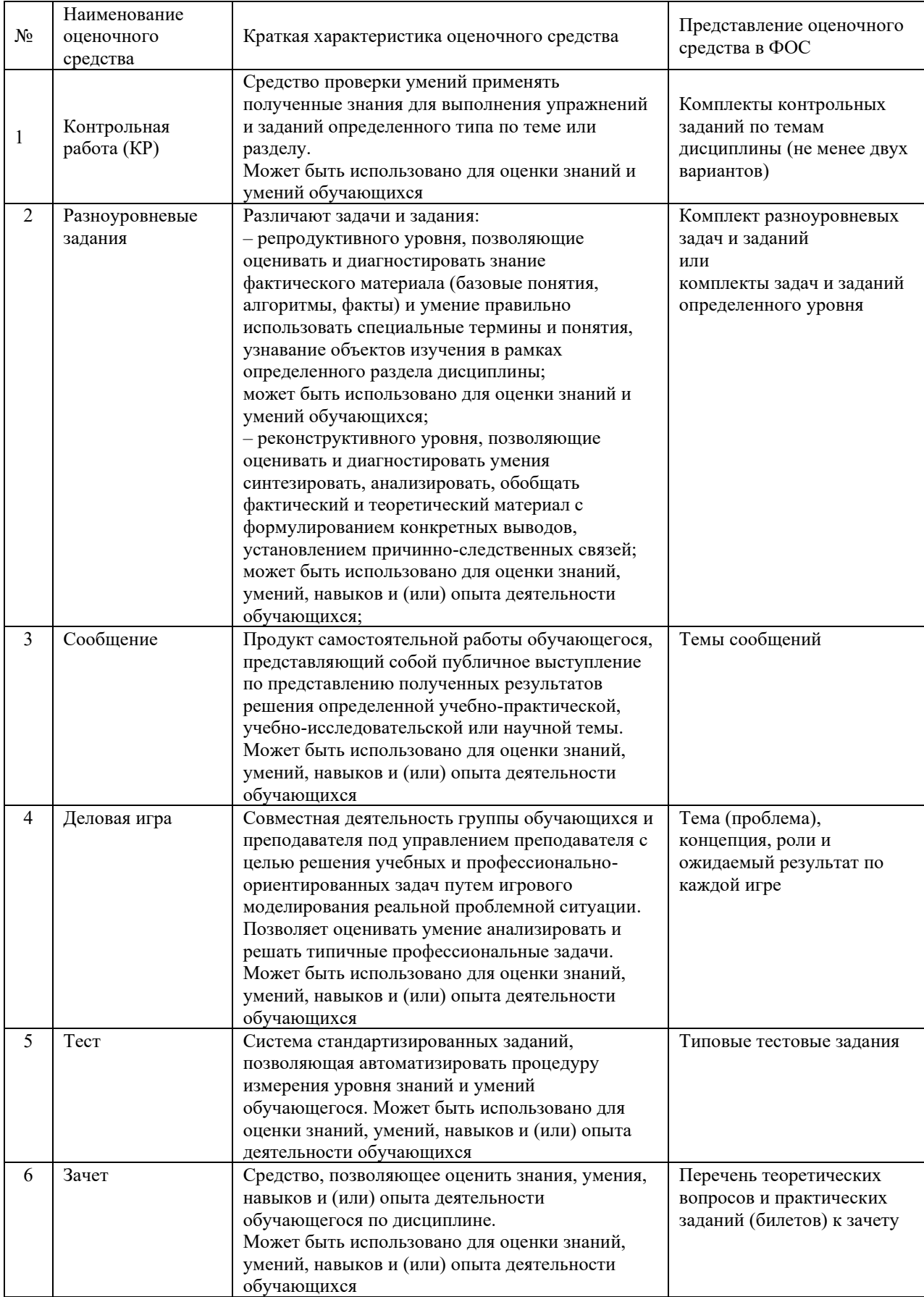

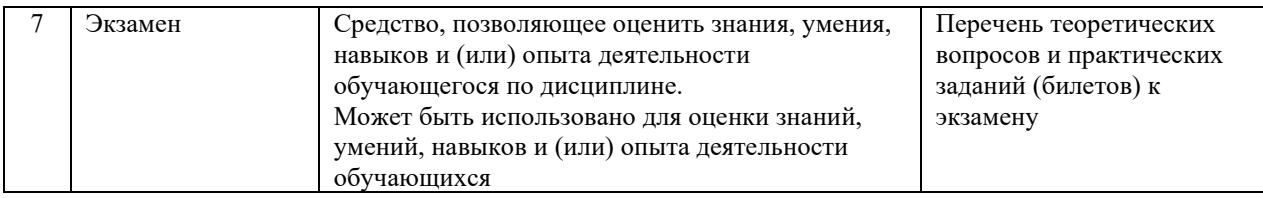

# **Критерии и шкалы оценивания компетенций в результате изучения дисциплины при проведении промежуточной аттестации в форме зачета и экзамена**, **а также шкала для оценивания уровня освоения компетенций**

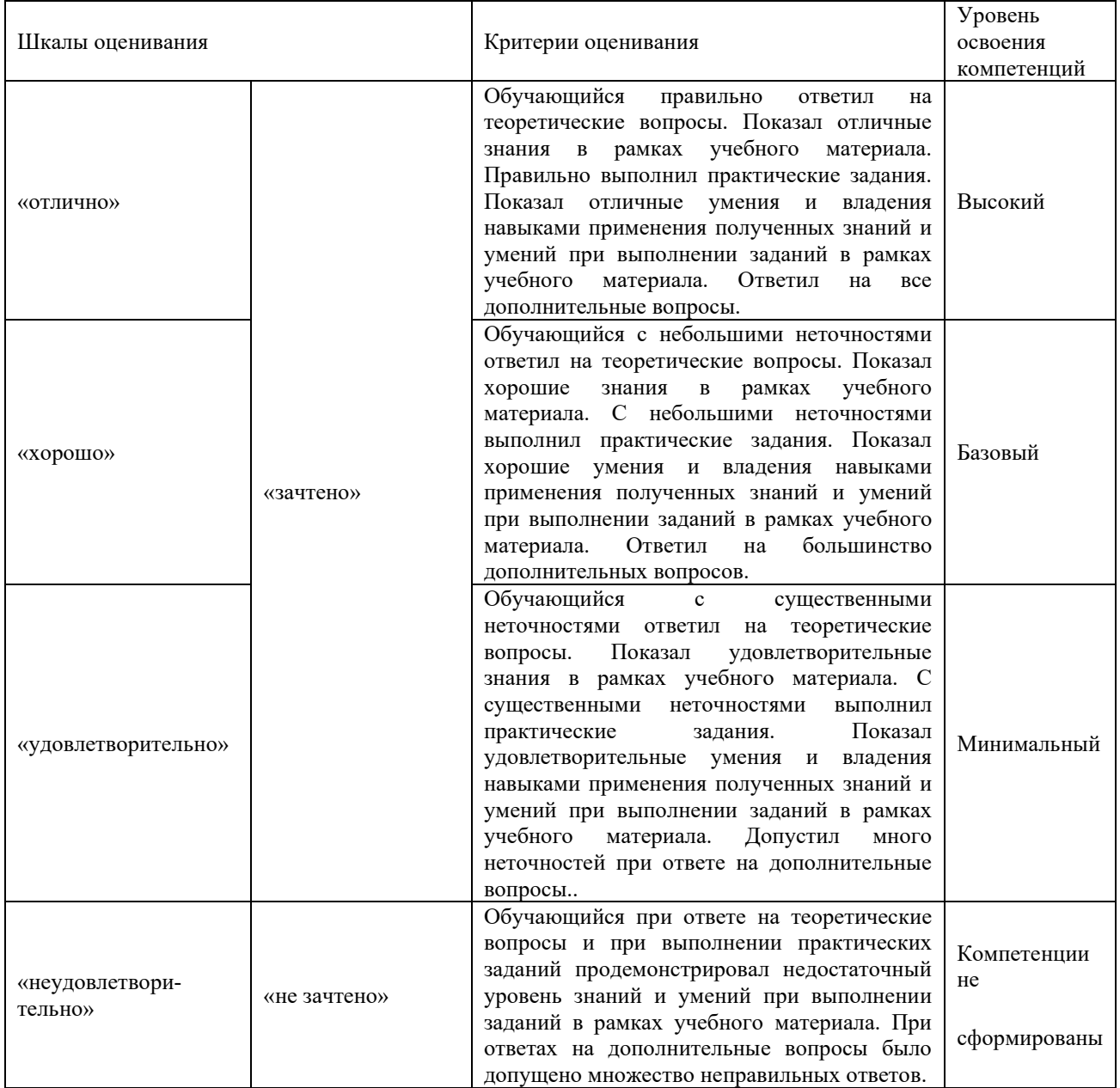

# **Критерии и шкалы оценивания результатов обучения при проведении текущего контроля успеваемости**

Контрольная работа

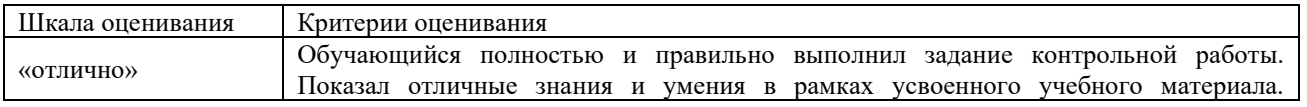

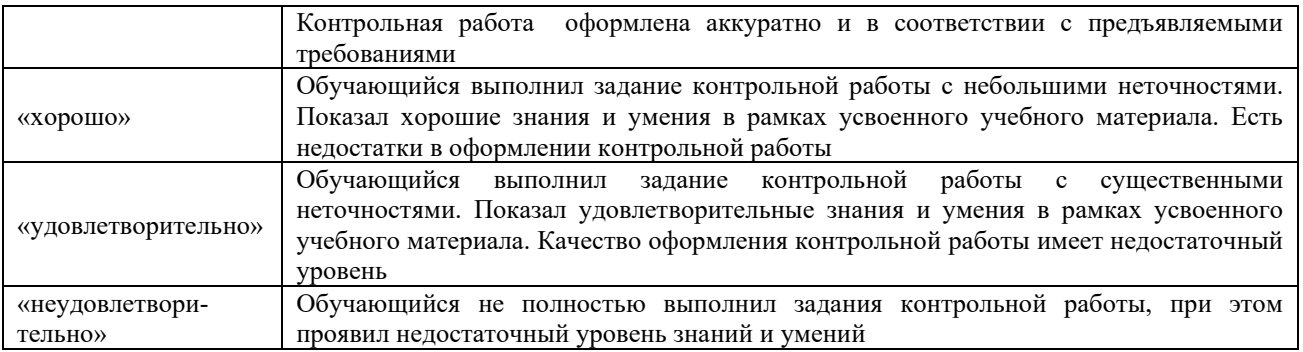

# Разноуровневые задания

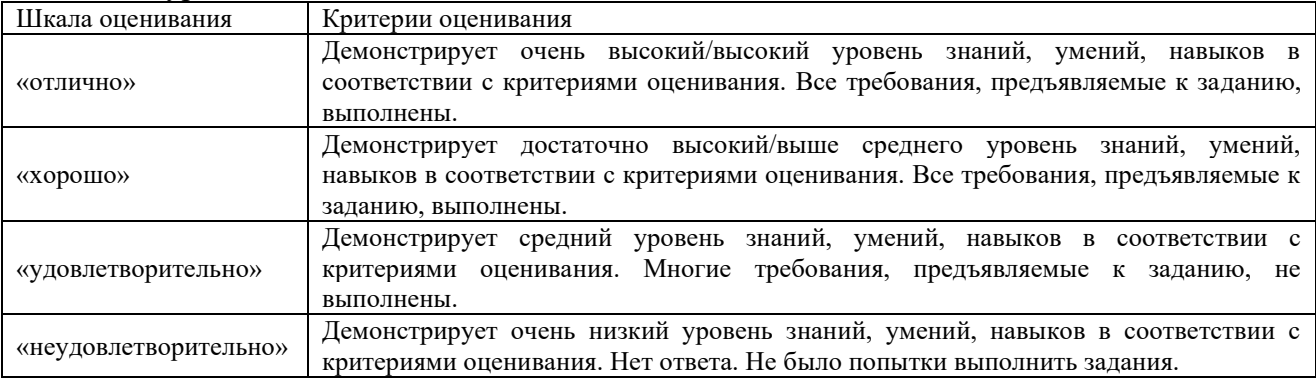

#### Деловая игра

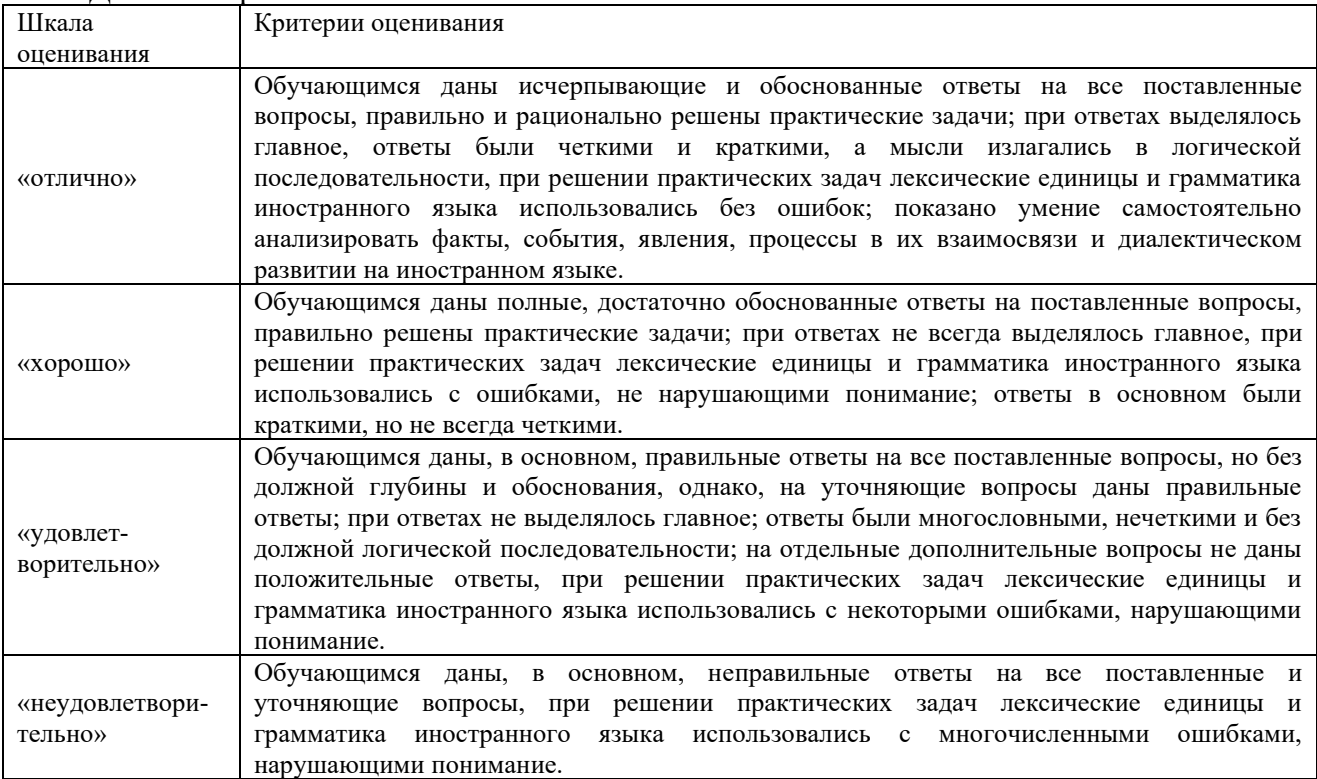

# Сообщение

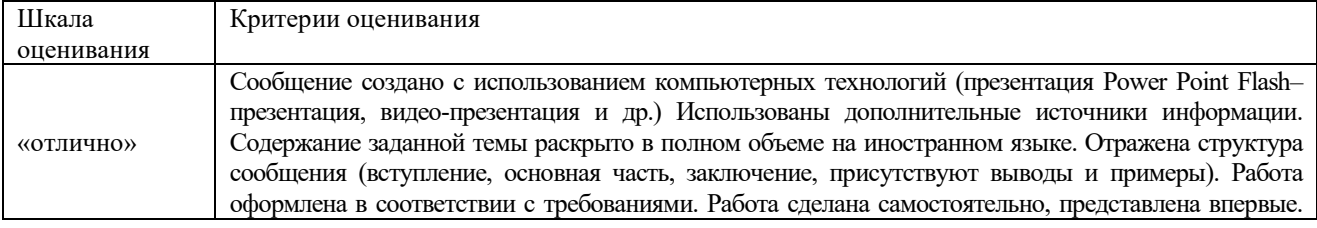

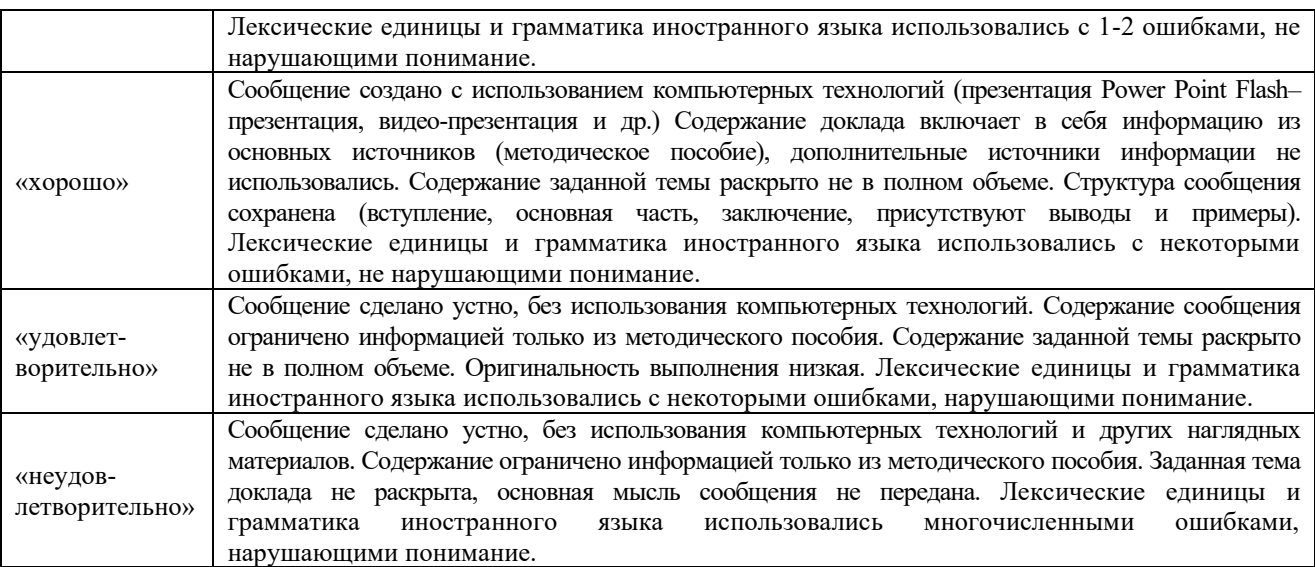

Критерии и шкала оценивания тестовых заданий при промежуточной аттестации в форме зачета.

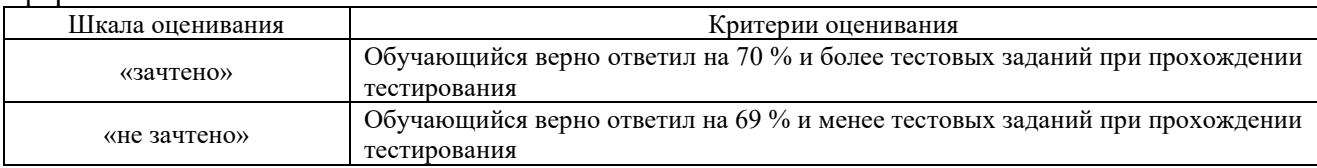

Критерии и шкала оценивания тестовых заданий при промежуточной аттестации в форме экзамена

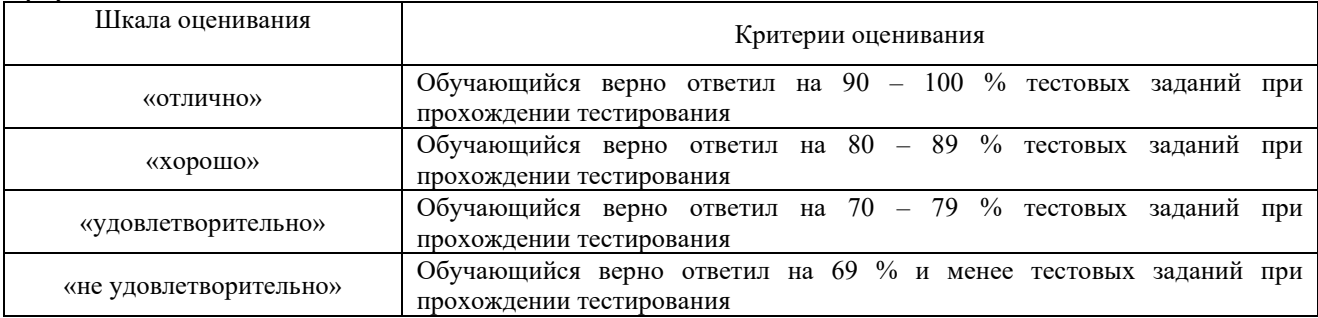

#### Критерии и шкала оценивания тестирования при текущем контроле

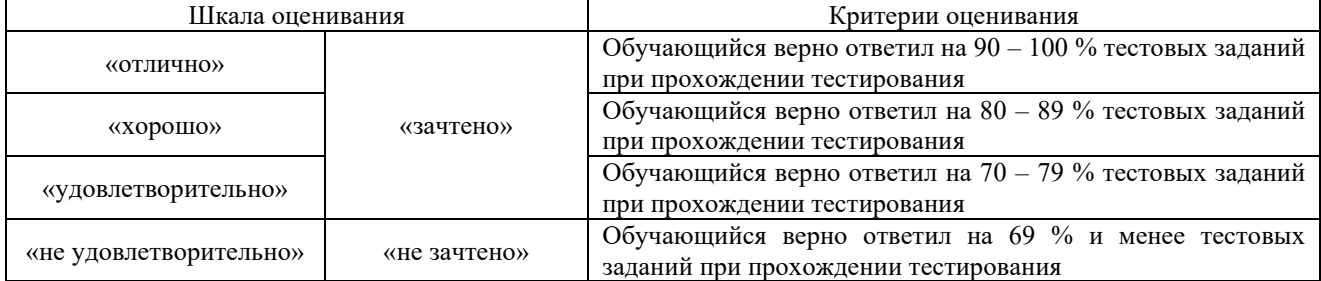

### **3. Типовые контрольные задания или иные материалы, необходимые для оценки знаний, умений, навыков и (или) опыта деятельности, характеризующих этапы формирования компетенций в процессе освоения образовательной программы**

#### **3.1 Типовые контрольные задания для проведения контрольных работ**

Ниже приведены образцы типовых вариантов контрольных работ, предусмотренных рабочей программой дисциплины.

Образец типового варианта контрольной работы по теме «Simple Tenses – Present Simple» Предел длительности контроля – 60 минут. Предлагаемое количество заданий – 10 заданий.

#### **1. Преобразуйте следующие предложения в вопросительные и отрицательные.**

1. Не knows the answer to this question. 2. He leaves home at eight o'clock. 3. The last train arrives at midnight. 4. It is important to choose a good job. 5. They refuse to help us. 6. This job suits his abilities well enough.

#### **2. Употребите глагол в третьем лице единственного числа, пользуясь образцом: I think I 'm right. - Не thinks he is right.**

1. I always keep my problems to myself. 2. What do they do for a living? They work in an office. 3. I don't think I'm right. 4. We always examine facts carefully. 5. They refuse to do what is called low work. 6. Teachers are well aware that their work is necessary to society. 7. You often speak too fast. 8. Don't you see that your work is very important to us?

### **3. Раскройте скобки, употребив глаголы в the Simple Present Tense.**

1. I generally (to get up) at 8 o'clock. 2. Our lecturer (to speak) very good English. 3. He (to be) always in a hurry. 4. In Britain today, all children (to start) their education at the age of five. 5. She (to plan) to go to Britain next month. 6. Uranus (to revolve) around the Sun once in 84 years. 7. Students' delegation (to arrive) tomorrow. 8. The Prime Minister of Britain always (to live) in 10 Downing Street. I always get up at 7 a.m. I do not always get up at 7 a.m. Do you always get up at 7 a.m.? She usually quarrels on trifles. She does not usually quarrel on trifles. Does she usually quarrel on trifles?9. Children whose parents (to read) a great deal usually (to become) good readers themselves. 10.Some readers (to avoid) books on the best-seller list

#### **4. Поставьте глагол в скобках в нужную форму.**

My dad ... in Saudi Arabia. (work) The Bible ... love of money is the root of all evil. (say) She never ... up very early. (get) The concert ... at 6 this evening. (begin) Can she manage? I ... so. (hope) He ... to Moscow once a week. (drive) In the film he ... the central character of David Copperfield. (play) She ... a very good sister. (be) We ... her. (love) The children ... a lot of ice-cream. (eat) Babies normally ... weight in the beginning. (lose) It seldom ... here. (rain)

# **5. Прочитайте предложения и исправьте те, в которых указана неправильная информация. Напишите два правильных предложения.**

# **Образец: The sun rises in the West. The sun doesn't rise in the West. The sun rises in the East.**

1. Mice catch cats. 2. The Earth goes round the Moon. 3. The river Volga flows into the Black Sea. 4. Patients look after nurses in hospitals. 5. Water boils at 50 degrees Centigrade. 6. Indians live in Scotland. 7. Carpenters make things from metal. 8. Our city stands on the river Thames. 9. It often rains in Africa. 10. Tigers eat grass. 11. Our group studies Chinese. 12. Our classes begin at 8 a.m. every day.

#### **6. Составьте альтернативные вопросы, используя следующие комбинации слов:**

Образец: study English / study French Does Ann study English or French? She studies English. 1.get up at 7 / 8 o'clock (your mother) 2. go to the pictures often / once a month (your friends) 3. watch TV every evening / at weekends (your family) 4. live in the center of the city  $\ell$  in a new district (your boy-friend) 5. borrow books from the University library / the local library (you)6. write dictations every week / once a month (pupils) 7. like skiing / skating better (you) 8. make pies every day / on Sundays (your mother)

#### **7. Вставьте правильный вспомогательный глагол.**

1. She (not) study Japanese. 2. ... your father smoke? 3. You (not) like to come home late, ... you? 4. ... they like their new flat? 5. ... you promise to help me? 6. My grandmother (not) work now. ... she keep house? 7. ... you often go to the library? 8. I (not) know his new address. 9. They (not) visit their friends every weekend. 10.... it often rain in Spain? 11. Your watch (not) tell the right time, ... it? 12. They (not) often go to the theatre.

### **8. Задайте вопросы к следующим предложениям, используя вопросительные слова в скобках.**

# **Образец: I go swimming. (How often?) How often do you go swimming?**

1. She works from Monday till Friday. (Where?) 2. He earns money doing odd jobs. (How much?) 3. I listen to the radio. (When?) 4. People often do stupid things. (Why?) 5. She has dinner rather late in the evening. (Why?) 6. They watch TV. (How often?) 7. He goes to work. (What time?) 8. They plan to go to the South. (When?) 9. He likes poetry very much. (What poets?) 10. She buys lovely things for her daughter. (Where?)

#### **9. Выразите свое несогласие со следующими утверждениями по образцу: I like sweets, /my friend/ fruits I like sweets. But my friend doesn't. She prefers fruits.**

1. Nick studies German. /John/ English 2. Ann gets up at 8 o'clock. /Mary/ 9 o'clock 3. My elder sister lives in Moscow. /younger sister/ Kiev 4. She reads English books in the original. /Mike/ in translation 5. I come home at 3 o'clock. /my mother/ 5 o'clock 6. She opens the window in any weather. /her sister/ when it is warm 7. He teaches French. /his wife/ Spanish 8. I buy milk every day. /my friend/ every other day

#### **10. Ответьте на вопросы.**

1. Where do you usually take walks if you have spare time? 2. What presents do you usually give your friends? 3. Does your mother often speak to you about different matters? 4. When do people usually send greeting cards? 5. What do you know about the poet Byron? 6. What films do many women like to watch? 7. When does he come home after work? 8. What do your parents usually bring home when they come from their country house? 9. What language does Mary teach? 10.Who kisses you good night before you go to bed?

#### **3.2 Типовые контрольные разноуровневые задания**

Ниже приведены образцы типовых вариантов заданий репродуктивного уровня, предусмотренных рабочей программой дисциплины.

Образец типового варианта заданий репродуктивного уровня по теме «О себе»

Предел длительности контроля – 60 минут.

Предлагаемое количество заданий – 10.

1. Выберите предложения из текста, описывающие возраст и внешность героя.

2. Найдите в тексте наиболее важную информацию о членах семьи.

3. Составьте план пересказа текста.

4.Проспрягайте глагол «to be» по лицам, числам и временам действительного и страдательного залогов.

5. Перечислите способы образования множественного числа существительных.

6. Прочитайте текст и угадайте значение выделенных слов по контексту.

7. Расскажите о своей семье и составьте вопросы другу о его характере, увлечениях и планах на будущее.

8. Составьте рассказ, который знакомит с семьей вашего друга.

9. Придумайте сообщение о случае знакомства на каникулах со студентом из Великобритании и расспросите его о своей семье**.**

10. Напишите сообщение на тему «Моя семья».

#### **3.3 Типовые задания к сообщению**

1. Железные дороги стран изучаемых языков в сравнении: Железные дороги Великобритании, Железные дороги России

2. Железные дороги будущего.

3. Профессия «железнодорожник» за рубежом.

4. Перспективы строительства метрополитена в Красноярске.

### **3.4 Типовые задания к деловой игре Деловая игра**

«Метро в Лондоне»

1. Тема: Метро в Лондоне

2. Концепция игры: Развитие речевых навыков и умений; обучение владению различными способами порождения логичных, последовательных монологических высказываний вначале с опорой на созданные самими студентами сигналы, а далее без использования опорных сигналов.

3. Роли:

– машинист;

– дежурный по станции;

- пассажир.

4. Ожидаемый (е) результат (ы):

- развитие навыков речевой деятельности;

 - освоение терминологического словаря по теме «Городской транспорт англоязычных стран».

#### **3.5 Типовые тестовые задания**

#### **3.5.1 Типовые тестовые задания по разделу**

Компьютерное тестирование обучающихся по темам используется при проведении текущего контроля знаний обучающихся. Результаты тестирования могут быть использованы при проведении промежуточной аттестации в виде зачета.

**Типовые тестовые задания по темам каждого раздела**

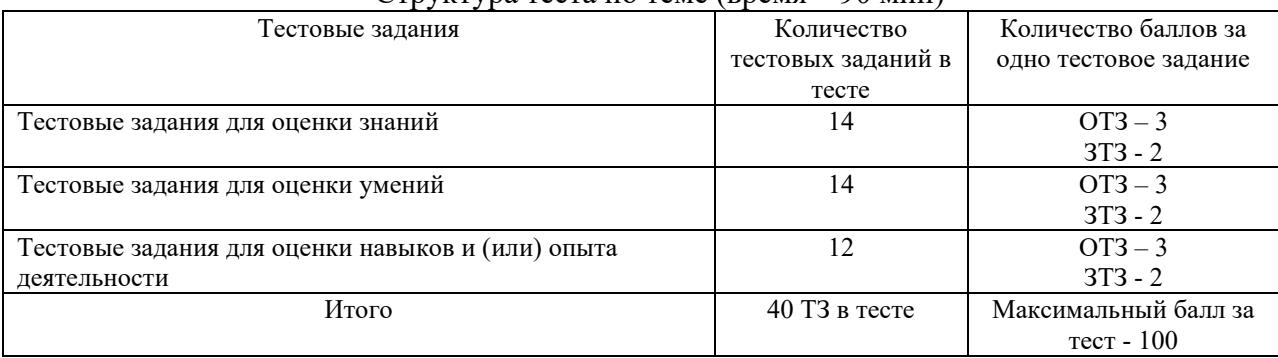

Структура теста по теме (время – 90 мин)

#### **Типовые тестовые задания для оценки знаний**

**Запишите по-английски подходящий по смыслу вариант числительного:** Fortnight is weeks. 3 6

#### **Выберите правильный вариант:**

There are going to be traffic jams tomorrow because of the A bus stops B traffic lights C road works 2 б

#### **Типовые тестовые задания для оценки умений**

#### **Составьте вопрос, используя следующие слова:**

person / character / of / you / are / good / a? 3б

#### **Составьте предложения, используя данные слова и словосочетания:**

1.Surface; occupies; one-seventh; about; it; of the; earth's. 3 б

#### **Типовые тестовые задания для оценки навыков**

#### **Прочитайте текст и ответьте на вопрос:**

What personal qualities does the hero of the story appreciate? 3 б **My character** 

It is both pleasant and a bit difficult to speak about myself. It is pleasant because every person enjoys speaking about his or her interests, likes or dislikes. But at the same time it is difficult because to study a person, especially yourself, it is a great journey, not a little walk.

Speaking about my character I'd like first of all to define what character is. These are some qualities that make a person different from others. People often say about me that I am not like others. I don't think that I am something special. When candles are out all cats are grey. But of course if you come closer and turn on the light you can see that some features are typical to me.

But to cut the long story short I think I am a good humored, very responsible, hardworking and emotional person. I like creativity and appreciate this trait in others. I try not to be late and I hate when others don't come on time. I prefer to associate with clever and polite people. It is very annoying when somebody whom I trust turns out to be unreliable.

#### **3.5.2 Типовые тестовые задания по дисциплине**

Тестирование проводится в процессе изучения дисциплины или раздела данной дисциплины, а также по завершению изучения дисциплины и раздела (контроль/проверка остаточных знаний, умений, навыков и (или) опыта деятельности). Компьютерное тестирование обучающихся по разделам и дисциплине используется при проведении текущего контроля знаний обучающихся. Результаты тестирования могут быть использованы при проведении промежуточной аттестации в виде зачета.

Тесты формируются из фонда тестовых заданий по дисциплине.

**Тест** (педагогический тест) – это система заданий – тестовых заданий возрастающей трудности, специфической формы, позволяющая эффективно измерить уровень знаний, умений, навыков и (или) опыта деятельности обучающихся.

**Тестовое задание (ТЗ)** – варьирующаяся по элементам содержания и по трудности единица контрольного материала, минимальная составляющая единица сложного (составного) педагогического теста, по которой испытуемый в ходе выполнения теста совершает отдельное действие.

**Фонд тестовых заданий (ФТЗ) по дисциплине** – это совокупность систематизированных диагностических заданий – тестовых заданий (ТЗ), разработанных по всем тематическим разделам (дидактическим единицам) дисциплины (прошедших апробацию, экспертизу, регистрацию и имеющих известные характеристики) специфической формы, позволяющей автоматизировать процедуру контроля.

#### **Типы тестовых заданий:**

ЗТЗ – тестовое задание закрытой формы (ТЗ с выбором одного или нескольких правильных ответов);

ОТЗ – тестовое задание открытой формы (с конструируемым ответом: ТЗ с кратким регламентируемым ответом (ТЗ дополнения); ТЗ свободного изложения (с развернутым ответом в произвольной форме)).

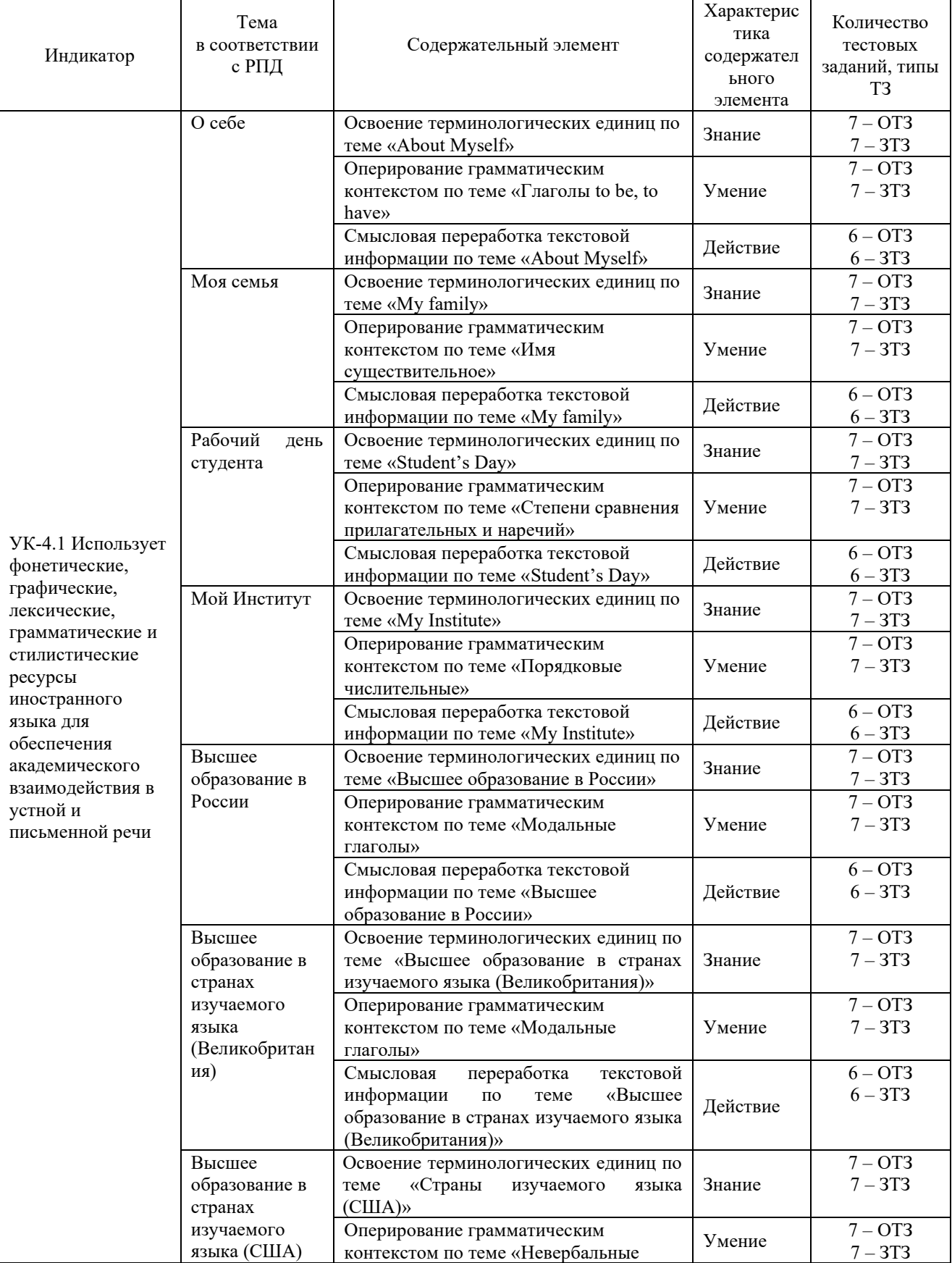

 $\sim$ 

**Структура тестовых материалов по дисциплине «Иностранный язык»**

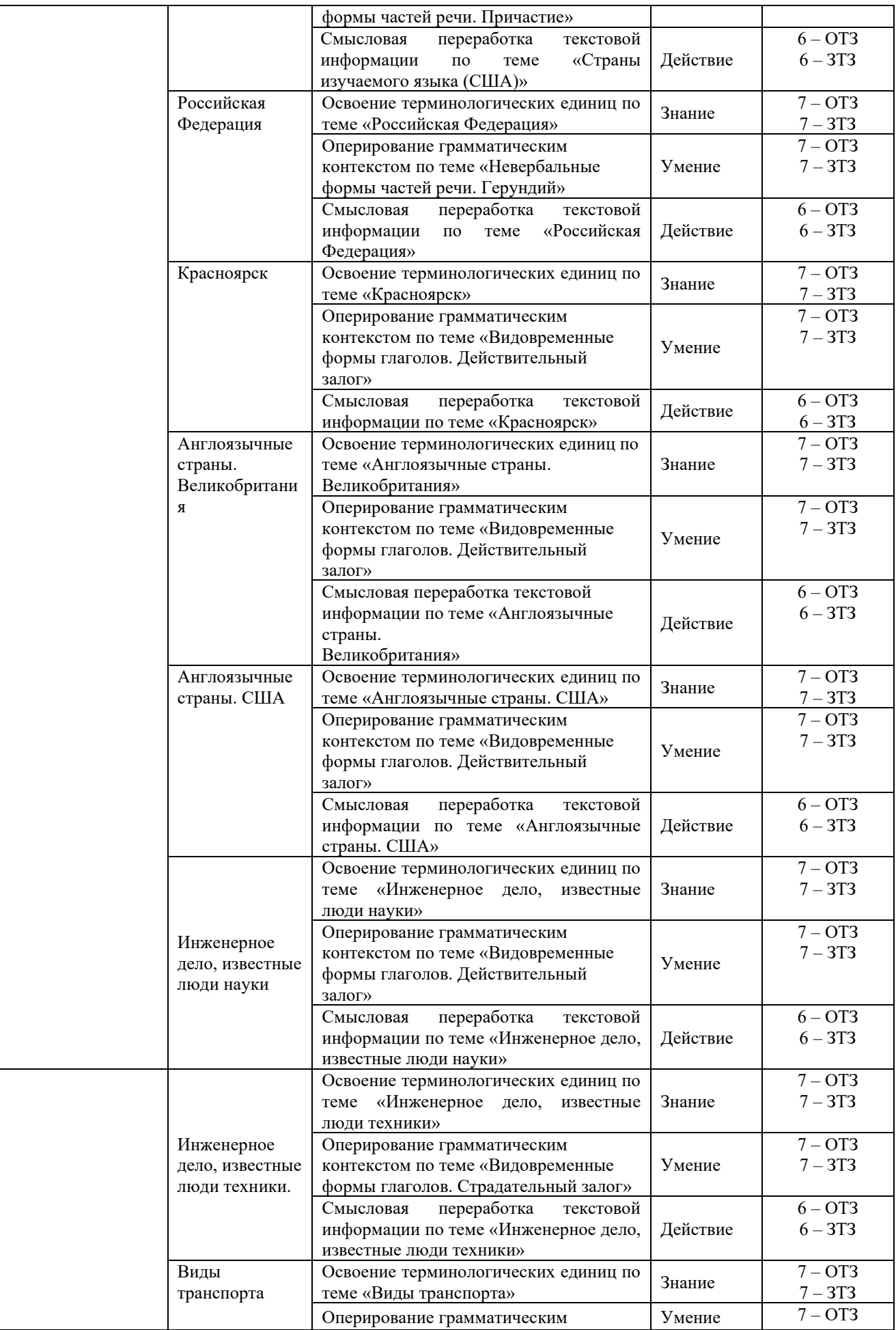

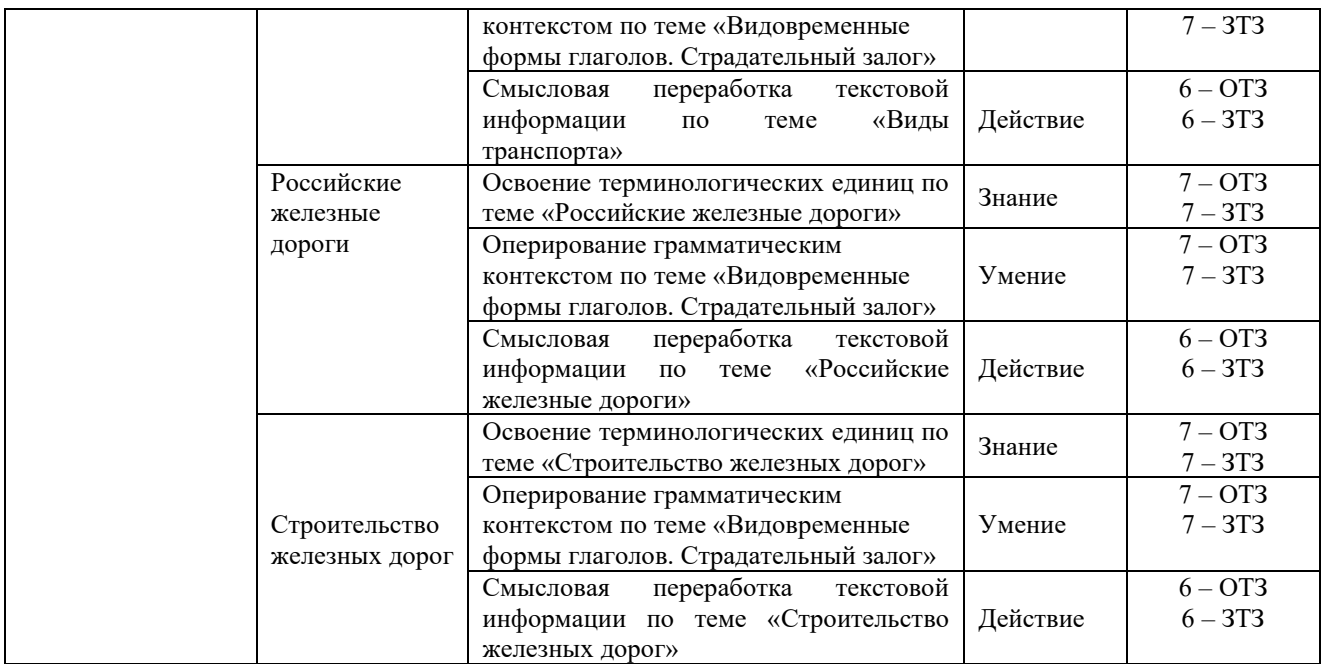

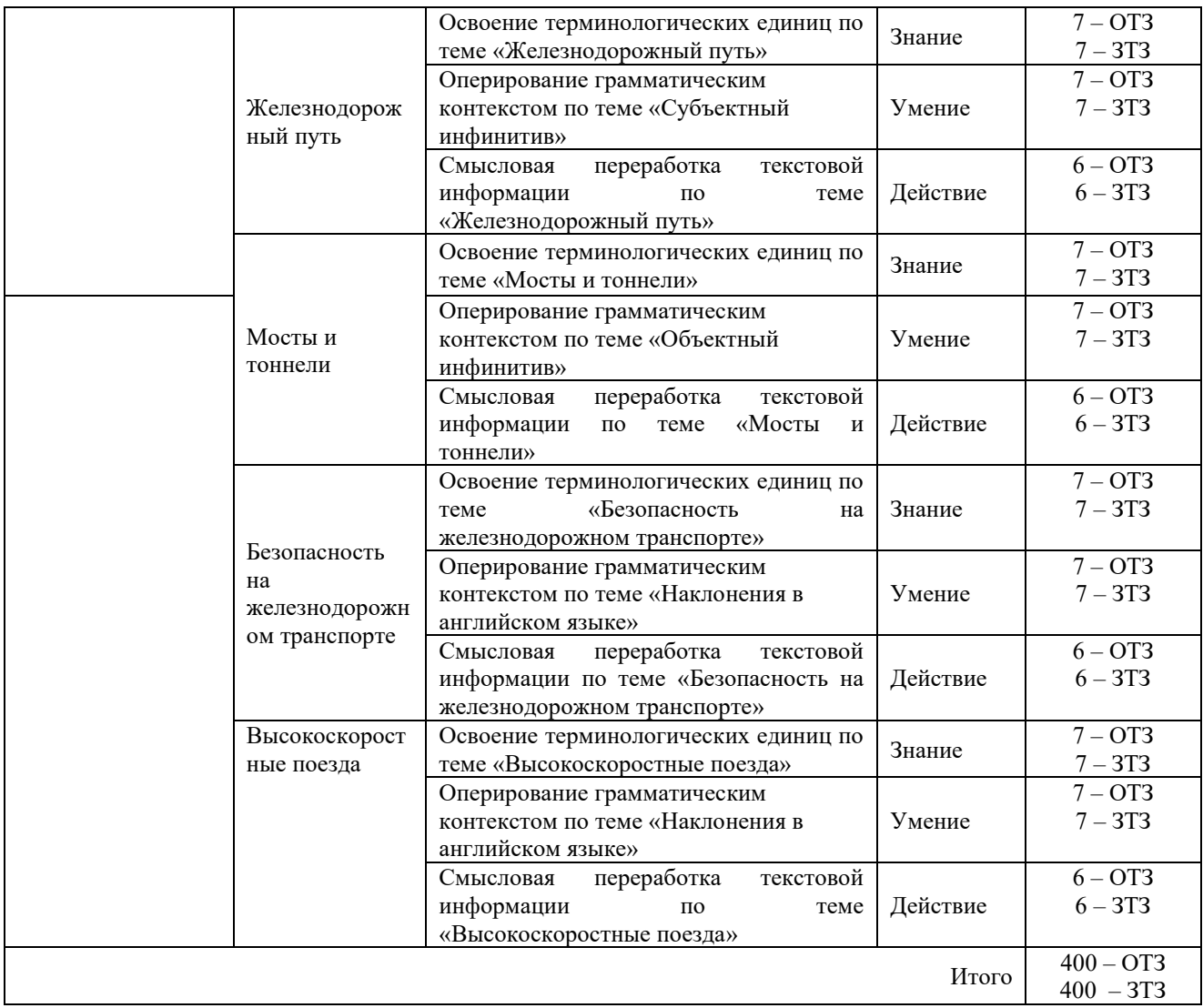

Полный комплект ФТЗ хранится в электронной информационно-образовательной среде КрИЖТ ИрГУПС и обучающийся имеет возможность ознакомиться с демонстрационным вариантом ФТЗ.

Ниже приведен образец типового варианта итогового теста, предусмотренного рабочей программой дисциплины.

> Образец типового варианта итогового теста, предусмотренного рабочей программой дисциплины

Тест содержит 18 вопросов, в том числе 9 – ОТЗ, 9 – ЗТЗ.

Норма времени – 50 мин.

Образец типового теста содержит задания для оценки знаний, умений, навыков и (или) опыта деятельности.

#### **1. Choose the correct item to fill in the gaps:**

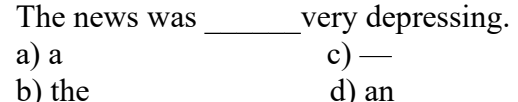

# **2. Choose the correct item to fill in the gaps:**

If there are calls for me, can you ask to leave a message?

- a) some c) any
- b) none d) no

#### **3. Choose the correct item to fill in the gaps:**

These are organizations operating in our market and even we would consider real competitors.

- a) a few, many b) little, some
- с) some, fewer d) few, fewer

#### **4. Make up sentences using the following words:**

University, my, graduated, the, wife, Pedagogical, from

**5. Make up sentences using the following words:**  have, I, family, my, breakfast, with

# **6. Make up sentences using the following words:**

in Moscow, mother, my, was born

#### **7. Chose the right variant:**

*The dean said that he was busy.* 

- а) Декан сказал, что он занят.
- b) Декан сказал, что он был занят.

c) Декан сказал, что он будет занят.

#### **8. Choose the most suitable heading below for each paragraph.**

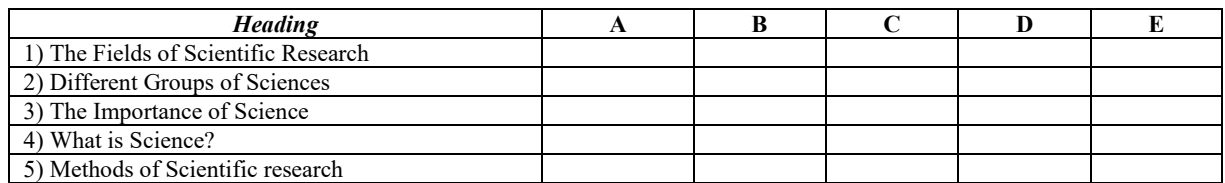

#### **SCIENCE AND SCIENTISTS**

**A** The word "science" comes from the Latin word "scientia" which means "knowledge". Science covers a broad field of knowledge that deals with facts and the relationship among these facts.

**B** Scientists study a wide variety of subjects. Some scientists search for clues to the origin of the universe and examine the structure if the cells of living plants and animals. Other researchers investigate why we act the way we do or try to solve complicated mathematical problems.

**C** Scientists use systematic methods of study to make observations and collect facts. They develop theories that help them order and unify facts. Scientific theories consist of general principles or laws that attempt to explain how and why something happens or has happened. A theory is considered to become a part of scientific knowledge if it has been tested experimentally and proved to be true.

**D** Scientific study can be divided into three major groups: the natural, social and technical sciences. As scientific knowledge has grown and become more complicated, many new fields of science have appeared. At the same time, the boundaries between scientific fields have become less and less clear. Numerous areas of science overlap each other and it is often hard to tell where one science ends and another begins. All sciences are closely interconnected.

**E** Science has great influence on our lives. It provides the basis of modern technology – the tools and machines that make our life and work easier. The discoveries and inventions of scientists also help shape our view about ourselves and the place in the universe.

### **9**. **Put the paragraphs of this letter in the correct order.**

World Books Ltd have just published two new books. Tiger Westwood is a sales representative and he has written to Ms. Kussell, manager of Ashley Bookshops Ltd, to make an appointment to visit**.** 

Dear Ms. Kussell

**a** Both of these books are very competitively priced and we offer attractive discounts to booksellers.

**b** After years of research, we have now produced THE WORLDWIDE ENCYCLOPAEDIA, an important new work for the home, containing information on thousands of subjects. It is available as a set of three volumes, as one volume shortened edition and as a multimedia CD-ROM.

**c** On August 18th -19th, I will be in your area and I would be grateful if I could meet you and show you our new books. Would Tuesday, August 19th at 11.30 a.m. be convenient for you?

**d** I am writing to introduce two important new books just published by Universal Books Ltd.

**e** I look forward to hearing from you.

**f** Our second book is THE COMPLETE COLLECTION OF BUSINESS LETTERS, containing 3000 ready-to-use letters. All a business person has to do is choose the letter that they want, make a few small changes and then give it to a secretary to type. It is available in hardback and paperback, and as a special book+CD-ROM pack.

Yours sincerely

*T. Westwood* 

Tiger Westwood

Sales Representative

#### **10. Match each word in A with the Russian equivalent in B:**

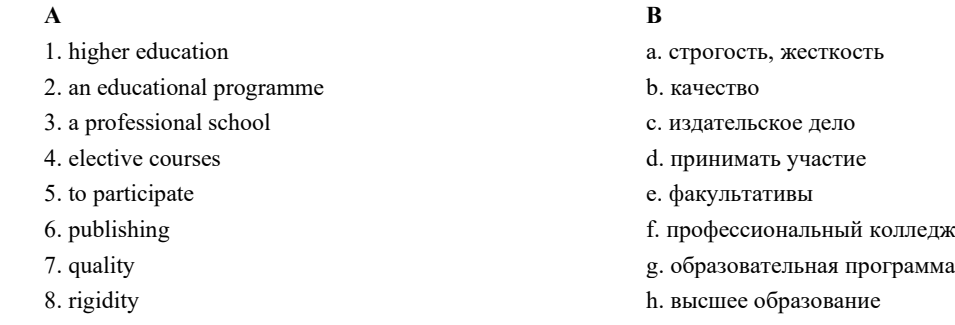

# **11. Match two parts of the sentences paying attention to infinitives as predicative.** 1) The job of the dispatcher is... **a** to repair the track as soon as possible.

c) to prepare breakfast.

1) The job of the dispatcher is…<br>
a) to repair the track as soon as possible.<br>
b) to find necessary equipment for the b) to find necessary equipment

2) Your duty will be… b) to find necessary equipment for the experiment.<br>3) My wish is… c) to prepare breakfast.

- 4) The task of the workers was... d) to control the movement of trains.<br>5) The function of railway signals is... e) to visit it on foot.
- 5) The function of railway signals is...
- 6) The only chance to catch the train was… f) to look through the mail.
- 7) The main problem was... <br>(a) to construct the new bridge for both railway and road traffic.<br>(b) to keep the trains at some distance from one another.

- h) to keep the trains at some distance from one another. 9) The best way to get to know the city is… i) to go around the world.
- 10) Every morning my first job is… j) to hire a taxi.
	-

### **12. Arrange the following sentences in a chronological order making a text about the beginning of railway construction in Russia.**

1) The first steam locomotive was tested in Nizhniy Tagil. 2) The first railway carrying passengers was officially opened for public traffic in 1851. 3) Such engineers as P.K. Frolov, A.S. Yartsev, and I.I. Polsunov made great contribution to the development of railway transport in Russia. 4) The first tram ways were laid down in the Urals. 5) The history of railway construction in Russia began in the second half of the 18<sup>th</sup> century. 6) I.I. Polsunov invented the stationary steam engine in 1763. 7) At the beginning of the 19<sup>th</sup> century it was decided to build the railway connecting two Russian capitals. 8) A.S. Yartsev suggested using cast iron rails instead of wooden ones in 1788. 9) The Cherepanovs constructed the first steam locomotive. 10) The construction of the St. Petersburg-Moscow line began in 1843 and lasted eight years. 11) P.K. Frolov built "chugunka" in the Altai Mountains. 12) The first tram ways were used for carrying coal, ore and other goods. 13) The railway constructed by P.K. Frolov was horse-powered. 14) Goods were transported in carts driven by the water wheel.

#### **13. Find the synonyms in the A and B parts.**

A. 1.tie; 2. track; 3. to support; 4. heavy; 5. to reduce; 6. to last; 7. railway; 8. to replace; 9. great; 10. to provide; 11. continuous; 12. running; 13. curve; 14. to rise; 15. load.

B. 1. hard; 2. to change; 3. turn; 4. sleeper; 5. to lessen; 6. to elevate; 7. big; 8. riding; 9. way; 10. to continue; 11. to supply; 12. goods; 13.to keep; 14. railroad; 15. long- welded.

#### **14. Put these sentences in the correct order. Write 1-5.**

a) Microsoft makes a new software system for IBM, called MS-DOS

b) John Von Neumann has an idea about how computers can use memory in powerful ways,

c) Charles Babbage tries to make a machine that works with numbers

d) The US and Great Britain build the first computer

e) Gates and his friend start Microsoft and two years later they are selling their software to other companies

#### **THE BEGINNING OF MICROSOFT COMPANY**

There are no surprises in the past, but there are lessons. Companies that put their money into the Information Highway will try not to make the same mistakes that other computer companies have made during the last twenty years. In the past, they spent too much time working on the machine and not enough time on the software. And they didn't always make computers that could work with other companies' software.

When we started Microsoft, we worked with MITS, the company that built the Altair 8800. By 1977, other companies - Apple, Commodore and Radio Shack - were also making small computers, and we sold them our software. Our software was an important part of these computers, because users could write their programs for it, too. But users were doing another thing with our software, too; they were stealing it. One person bought it and then shared it with many other computer users by making copies of the software. Sadly, this stealing of software has not disappeared.

 Even with this problem, we were still selling a lot of software, and not only to American companies. By 1979, almost half of our business was coming from Japan. In 1979, Paul and I moved Microsoft to a town near Seattle, Washington. The company was growing. Microsoft was doing so well because we made only software, never computers. The computer companies came to us for the programs. And because almost all of them bought their software from us, our programming language, Microsoft BASIC, was the most Important computer programming language. In the beginning, television was not as important in our lives as it is today. At first, there weren't many televisions and so there weren't that many television shows. But as companies sold more televisions, there were more reasons to make more shows.

And with more shows, more people wanted to buy televisions. The same thing happened with compact disc music machines. When compact disc machines first arrived in the stores, you couldn't find many of your favorite singers or songs on compact discs. But when enough people began to buy the machines, music companies had to start making more discs. Today, when you want to buy music, you usually buy a compact disc.

These lessons are important for the computer companies. Companies have to remember that people want their computers to do as many different things as possible. In 1980, two men from IBM came to Microsoft to talk about personal computers, smaller computers that people could use at home or in small businesses. IBM wanted to have these new computers ready in less than a year. It also wanted us to make the software. IBM's idea seemed wonderful. We wanted to be a part of this.

The software system that we made for them was called MS-DOS. We gave them a very low price for using it, and their computers with our software sold very well. Soon other people began to write software that built on top of the MS-DOS system. This was good news for us, because in this way our system became more useful for everyone. For a few years, more than half of all personal computers in business were IBM computers.

 The business we did with IBM was very important to us, but in 1992, after some difficulties with different software systems for newer computers, we stopped our work with them. Nothing that you sell will do well forever unless you work on it and make it better. We made MS-DOS better and better, but in the end we stopped making it. Instead, we sell Microsoft's Windows software.

We are planning to make a completely new Windows system every two or three years. Everyone makes mistakes now and then. What is important is what you do after these mistakes. The secret to winning in our business is change. I believe a company can stay on top by making the right changes at the right time.

#### **15. Chose the right variant:**

*The plan discussed then provides for the electrification of the line.* 

a) Обсуждаемый тогда план предусматривал электрификацию линии.

b) План, который обсуждается, предусматривает электрификацию линии.

с) Обсуждавшийся тогда план предусматривает электрификацию линии.

#### **16. Chose the right variant:**

*In future the locomotives will be run by a computer.* 

a) В будущем локомотивы будут ехать с помощью компьютера.

b) В будущем локомотивы будут ехать за компьютером.

c) В будущем локомотивы будут управляться компьютером.

#### **17. Chose the right variant:**

*Many developments were introduced on railways to make them an efficient means of communication.* 

а) Много разработок внедряется на железной дороге для обеспечения эффективности средств сообщения.

b) Много разработок было внедрено на железной дороге, чтобы сделать их эффективным средством сообщения.

c) Большое количество разработок внедряли на железной дороге для создания эффективности средств сообщения.

#### **18. Chose the right variant:**

*Railway electrification attracts the attention of transport engineers in the countries facing the energy crisis.* 

а) Достопримечательности железнодорожной электрификации заслуживают внимания транспортных инженеров в странах, которые находятся лицом к лицу с энергетическим кризисом.

b) Железнодорожная электрификация приближает внимание транспортных инженеров в кризисных странах, у которых налицо энергетический кризис

c) Электрификация железных дорог привлекает внимание инженеров транспорта в странах, которые сталкиваются с энергетическим кризисом.

#### **3.6 Перечень теоретических вопросов к зачету (для оценки знаний)**

Раздел 1. «О себе. Университет. Российская Федерация. Красноярск».

- 1 Назовите буквы английского алфавита.
- 2 Что такое открытый/закрытый слог?
- 3 Перечислите четыре типа чтения гласных букв в английском языке.
- 4 Приведите примеры исключений из правил чтения.
- 5 Назовите основные типы местоимений.

# Раздел 2. «. Англоязычные страны».

- 1 Каков порядок слов в утвердительном предложении?
- 2 Каков порядок слов в вопросительном предложении?
- 3 Какие группы времен существуют в английском языке?
- 4 Как образуются формы Simple Tense?
- 5 Как образуются формы Continuous Tense?
- 6 Как образуются формы Perfect Tense?

### **3.7 Перечень типовых простых практических заданий к зачету (для оценки умений)**

- 1. Образуйте множественное число существительных.
- 2. Образуйте степени сравнения прилагательных и наречий.
- 3. Образуйте общие вопросы к предложениям.
- 4. Образуйте специальные вопросы к подчёркнутым словам в предложении.

# **3.8 Перечень типовых практических заданий к зачету (для оценки навыков и (или) опыта деятельности)**

- 1. Расскажите о себе на иностранном языке.
- 2. Расскажите о своей семье на иностранном языке.
- 3. Представьте своё отношение к определённым фактам и событиям на иностранном языке.

4. Расспросите своего собеседника на иностранном языке о направлении куда-либо по городу, используя карту.

### **3.9 Перечень теоретических вопросов к зачету (для оценки знаний)**

### Раздел 5. «Российские железные дороги».

- 1 Назовите основные формы вспомогательных глаголов для образования пассивного залога.
- 2 Как образуется Passive voice. Simple Tense?
- 3 Как образуется Passive voice. Continuous Tense?
- 4 Как образуется Passive voice. Perfect Tense?
- 5 Назовите основные правила согласования времен.

Раздел 6. «Строительство железных дорог. Мосты и тоннели».

- 1 Какие фразовые глаголы по транспортной тематике Вы знаете?
- 2 Перечислите имена известных изобретателей в сфере транспорта на иностранном языке.
- 3 Какие изобретения дали толчок развитию железнодорожного транспорта?

# **3.10 Перечень типовых простых практических заданий к зачету**

# **(для оценки умений)**

1. Образуйте сказуемое в Passive voice. Simple Tense.

- 2. Образуйте сказуемое в Passive voice. Continuous Tense.
- 3. Образуйте сказуемое в Passive voice. Perfect Tense.

4. Выберите подходящие фразовые глаголы по транспортной тематике и вставьте в предложения.

#### **3.11 Перечень типовых практических заданий к зачету (для оценки навыков и (или) опыта деятельности)**

1. Расскажите об инженерном искусстве на иностранном языке.

2. Расскажите об отраслях инженерии на иностранном языке.

3. Представьте своё отношение к определённым фактам и открытиям на иностранном языке.

4. Расспросите своего собеседника на иностранном языке о знаменитых инженерах.

#### **3.12 Перечень теоретических вопросов к экзамену (для оценки знаний)**

1 Назовите основные типы местоимений.

2 Какие группы времен существуют в английском языке?

3 Назовите основные формы вспомогательных глаголов для образования активного залога.

4 Назовите основные формы вспомогательных глаголов для образования пассивного залога.

#### **3.13 Перечень типовых простых практических заданий к экзамену (для оценки умений)**

1. Переведите текст дословно с иностранного языка на русский с использованием словаря.

2. Переведите текст с иностранного языка на русский без использования словаря и передайте его краткое содержание.

3. Прочитайте выразительно указанный отрывок текста на иностранном языке.

#### **3.14 Перечень типовых практических заданий к экзамену (для оценки навыков и (или) опыта деятельности)**

1. Расскажите о себе на иностранном языке.

2. Расскажите о своей семье на иностранном языке.

3. Расскажите о своём университете на иностранном языке.

4. Расскажите о России на иностранном языке.

5. Расскажите о Красноярске на иностранном языке.

#### **4. Методические материалы, определяющие процедуру оценивания знаний, умений, навыков и (или) опыта деятельности, характеризующих этапы формирования компетенций**

В таблице приведены описания процедур проведения контрольно-оценочных мероприятий и процедур оценивания результатов обучения с помощью спланированных оценочных средств в соответствии с рабочей программой дисциплины

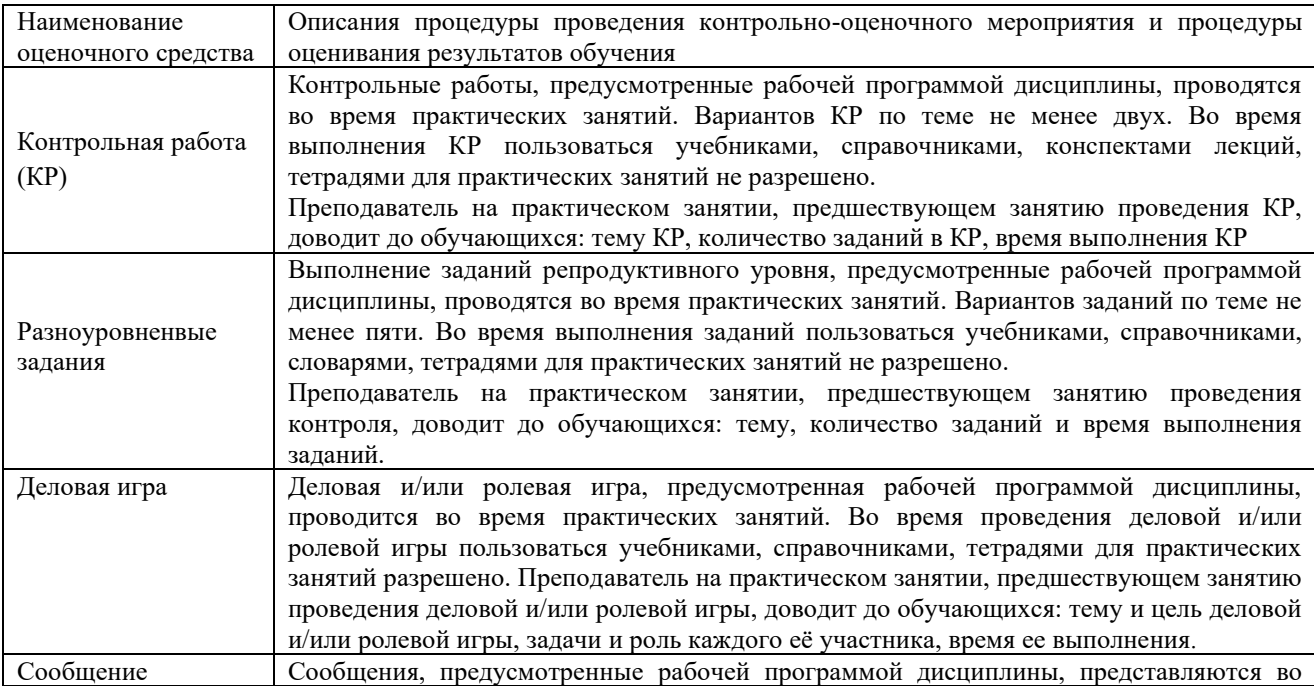

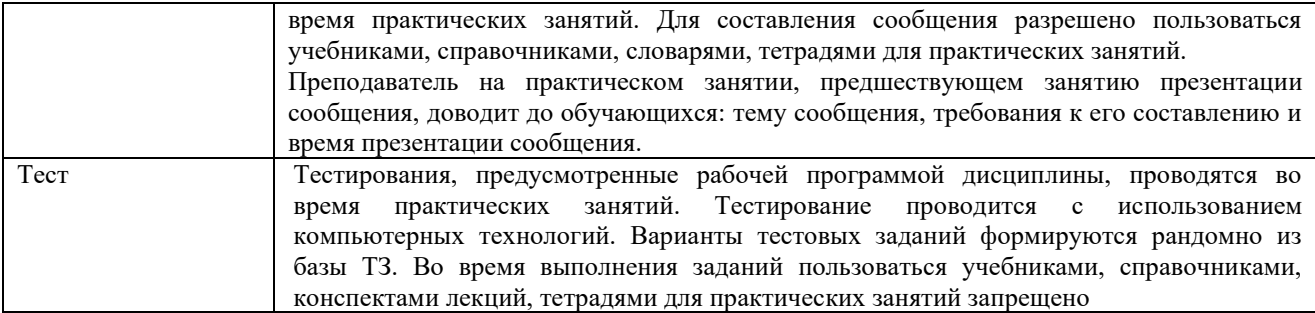

Для организации и проведения промежуточной аттестации (в форме зачета/экзамена) составляются типовые контрольные задания или иные материалы, необходимые для оценки знаний, умений, навыков и (или) опыта деятельности, характеризующих этапы формирования компетенций в процессе освоения образовательной программы:

– перечень теоретических вопросов к зачету/экзамену для оценки знаний;

– перечень типовых простых практических заданий к зачету/экзамену для оценки умений;

– перечень типовых практических заданий к зачету/экзамену для оценки навыков и (или) опыта деятельности.

Перечень теоретических вопросов и примеры типовых практических заданий разного уровня сложности к зачету/экзамену обучающиеся получают в начале семестра через электронную информационно-образовательную среду КрИЖТ ИрГУПС (личный кабинет обучающегося).

### **Описание процедур проведения промежуточной аттестации в форме зачета и оценивания результатов обучения**

Проведение промежуточной аттестации в форме зачета у студентов очной формы обучения позволяет сформировать среднюю оценку по дисциплине по результатам текущего контроля, так как оценочные средства, используемые при текущем контроле, позволяют оценить знания, умения и владения навыками/опытом деятельности обучающихся при освоении дисциплины. Преподаватель находит среднюю оценку уровня сформированности компетенций у обучающегося, как сумму всех полученных оценок, деленную на число этих оценок.

# **Шкала и критерии оценивания уровня сформированности компетенций в результате изучения дисциплины при проведении промежуточной аттестации**

# **в форме зачета по результатам текущего контроля**

**(без дополнительного аттестационного испытания)**

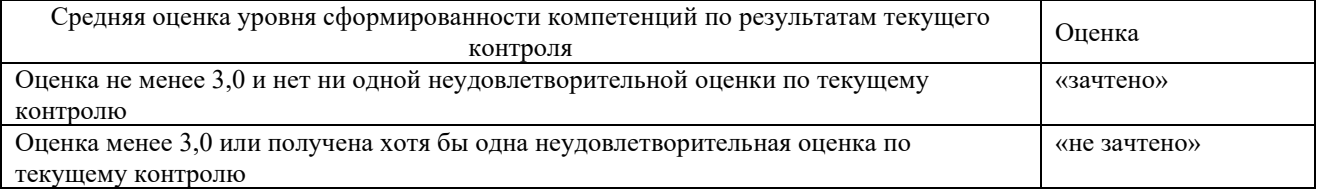

Зачет проводится в форме собеседования по перечню теоретических вопросов. На зачете для подготовки ответа на вопросы обучающемуся отводится время в пределах 15 минут. В процессе ответа обучающегося на вопросы и задания, преподаватель может задавать дополнительные вопросы.

Для организации и проведения промежуточной аттестации (в форме зачета) составляются типовые контрольные задания или иные материалы, необходимые для оценки знаний, умений, навыков и (или) опыта деятельности, характеризующих этапы формирования компетенций в процессе освоения образовательной программы:

– перечень теоретических вопросов к зачету для оценки знаний.

Перечень теоретических вопросов зачету обучающиеся получают в начале семестра через электронную информационно-образовательную среду КрИЖТ ИрГУПС (личный кабинет обучающегося).

Перечень теоретических вопросов обучающиеся получают в начале курса через электронную информационно-образовательную среду КрИЖТ ИрГУПС (личный кабинет обучающегося).

#### **Описание процедур проведения промежуточной аттестации в форме экзамена и оценивания результатов обучения**

Промежуточная аттестация в форме экзамена проводится путем устного собеседования по билетам. Билеты составлены таким образом, что каждый из них включает в себя практические задания.

Билет содержит четыре практических задания: три из них для оценки умений (выбираются из перечня типовых простых практических заданий к экзамену); четвёртое практическое задание для оценки навыков и (или) опыта деятельности (выбираются из перечня типовых практических заданий к экзамену).

Распределение практических заданий по экзаменационным билетам находится в закрытом для обучающихся доступе. Разработанный комплект билетов (15-20 билетов) не выставляется в электронную информационно-образовательную среду КрИЖТ ИрГУПС, а хранится на кафедре-разработчике ФОС на бумажном носителе в составе ФОС по дисциплине.

На экзамене обучающийся берет билет, для подготовки ответа на экзаменационный билет обучающемуся отводится время в пределах 60 минут. В процессе ответа обучающегося на вопросы и задания билета, преподаватель может задавать дополнительные вопросы.

Каждый вопрос/задание билета оценивается по четырехбалльной системе, а далее вычисляется среднее арифметическое оценок, полученных за каждый вопрос/задание. Среднее арифметическое оценок округляется до целого по правилам округления.

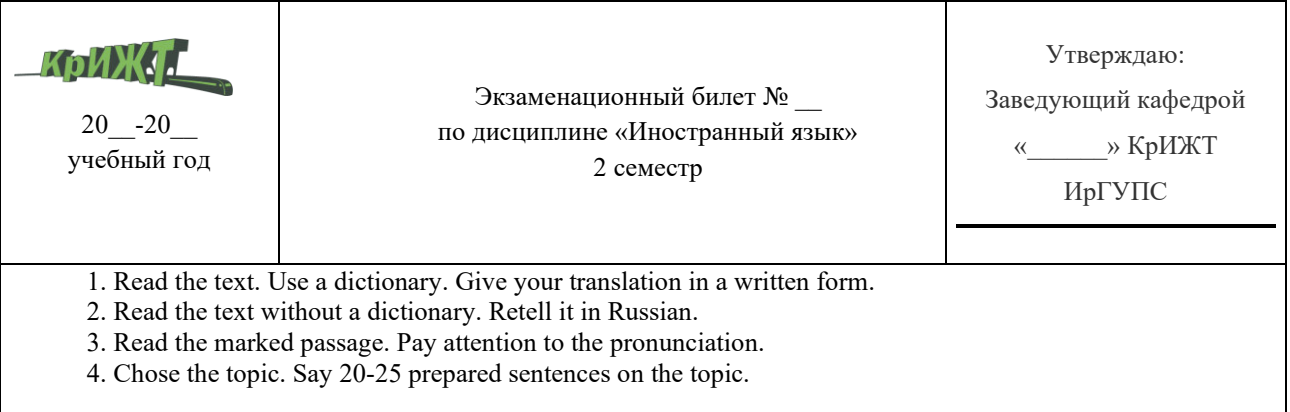

# **Образец экзаменационного билета**